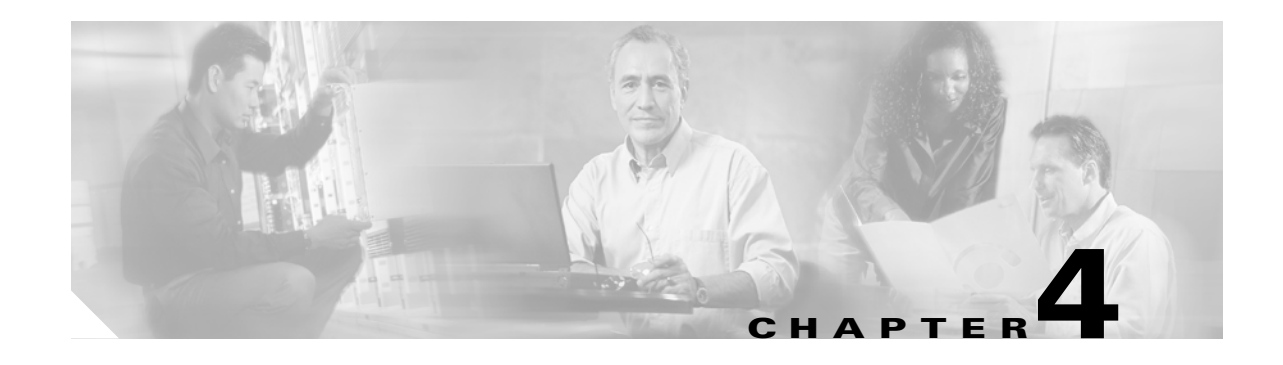

# **Error Messages**

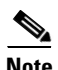

**Note** The terms "Unidirectional Path Switched Ring" and "UPSR" may appear in Cisco literature. These terms do not refer to using Cisco ONS 15xxx products in a unidirectional path switched ring configuration. Rather, these terms, as well as "Path Protected Mesh Network" and "PPMN," refer generally to Cisco's path protection feature, which may be used in any topological network configuration. Cisco does not recommend using its path protection feature in any particular topological network configuration.

This chapter lists the Cisco ONS 15454, 15454 SDH, 15600, 15327 and 15310-CL error messages. The error dialog box in [Figure 4-1](#page-0-0) consists of three parts: the error title, error ID, and error message. The table lists two types of messages: error messages (EID-*nnnn*) and warning messages (WID-*nnnn*). Error messages are alerts that an unexpected or undesirable operation has occurred which either indicates the risk of loss of traffic or an inability to properly manage devices in the network. Warnings are alerts that the requested operation could lead to an error. Warnings are sometimes used to convey important information.

<span id="page-0-0"></span>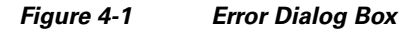

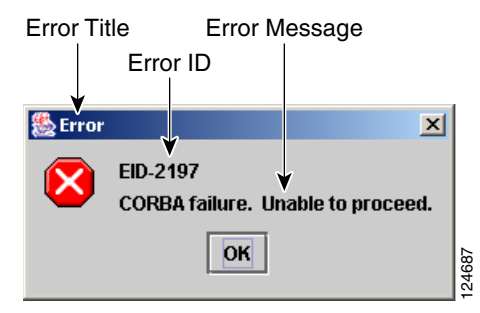

[Table 4-1](#page-1-0) gives a list of all error or warning message numbers, the messages, and a brief description of each message.

#### <span id="page-1-0"></span>*Table 4-1 Error Messages*

H

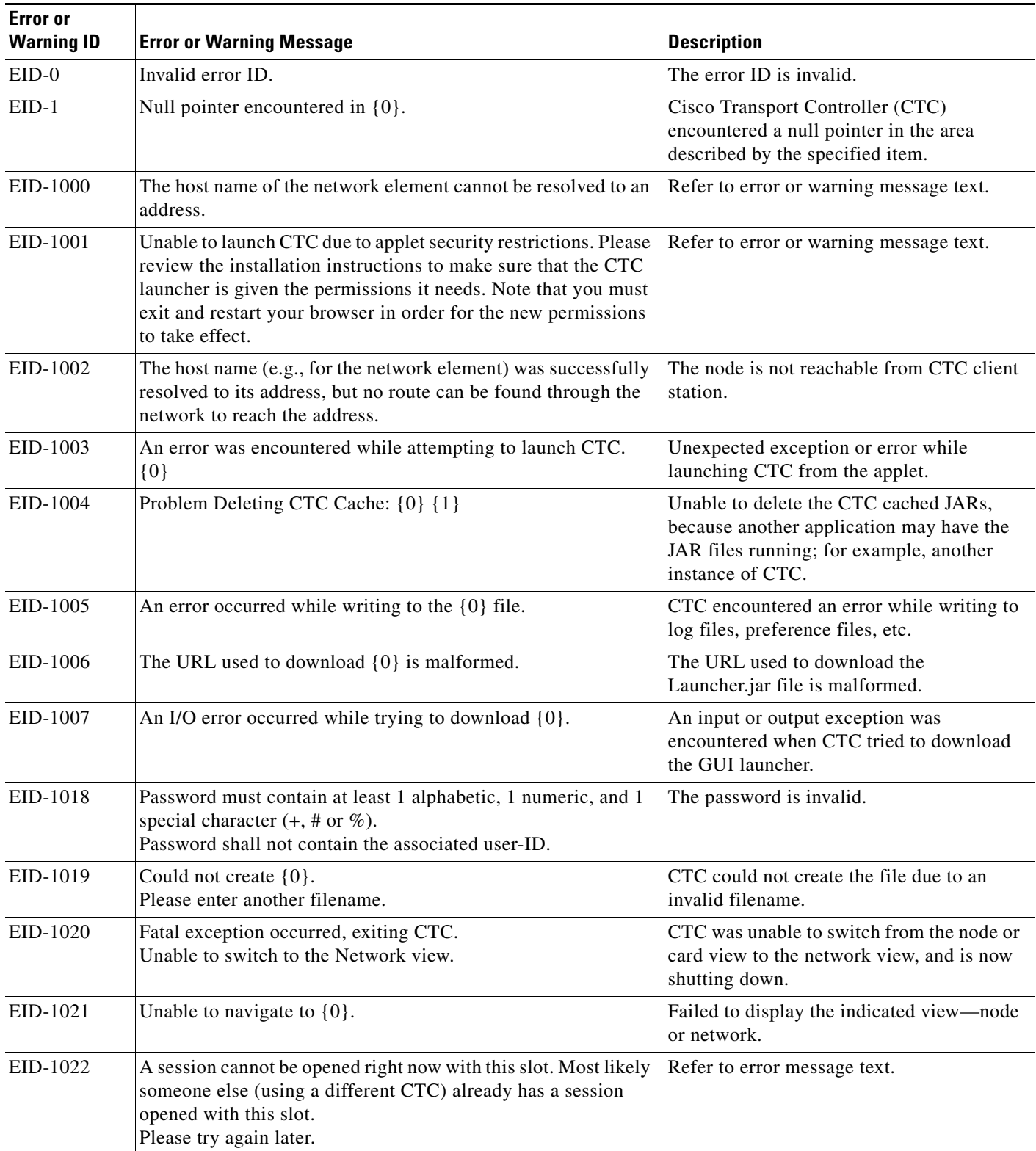

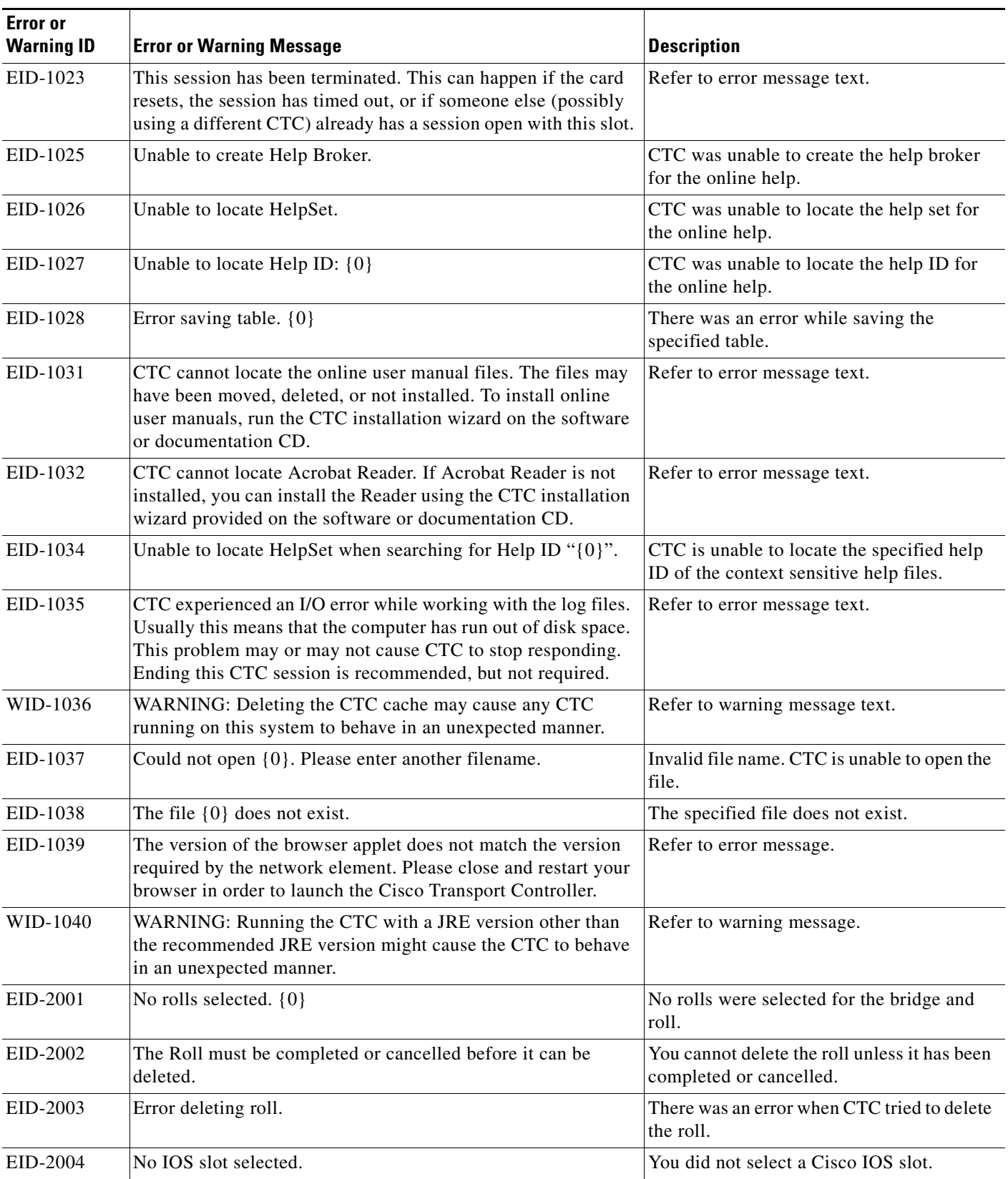

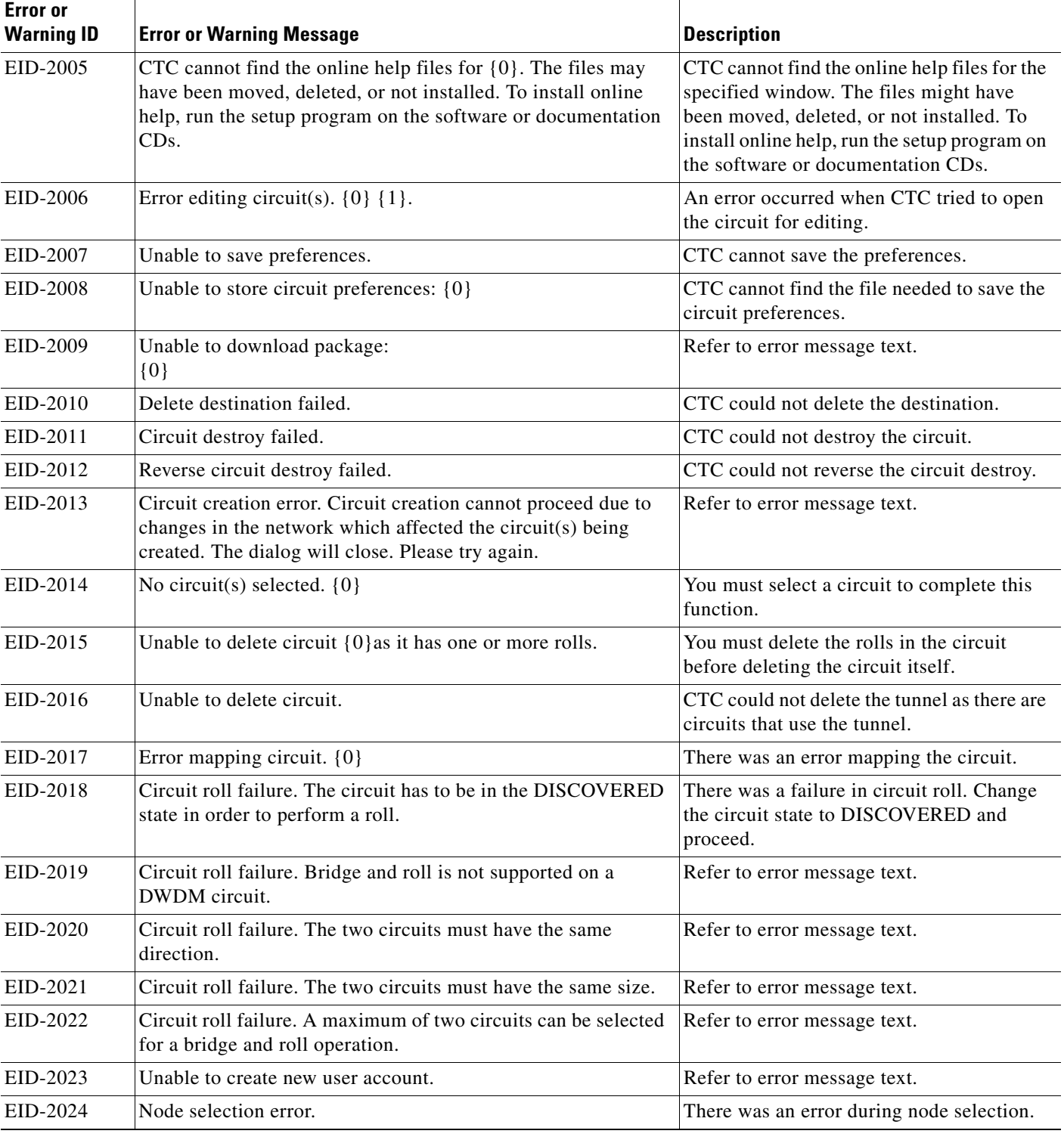

 $\blacksquare$ 

×

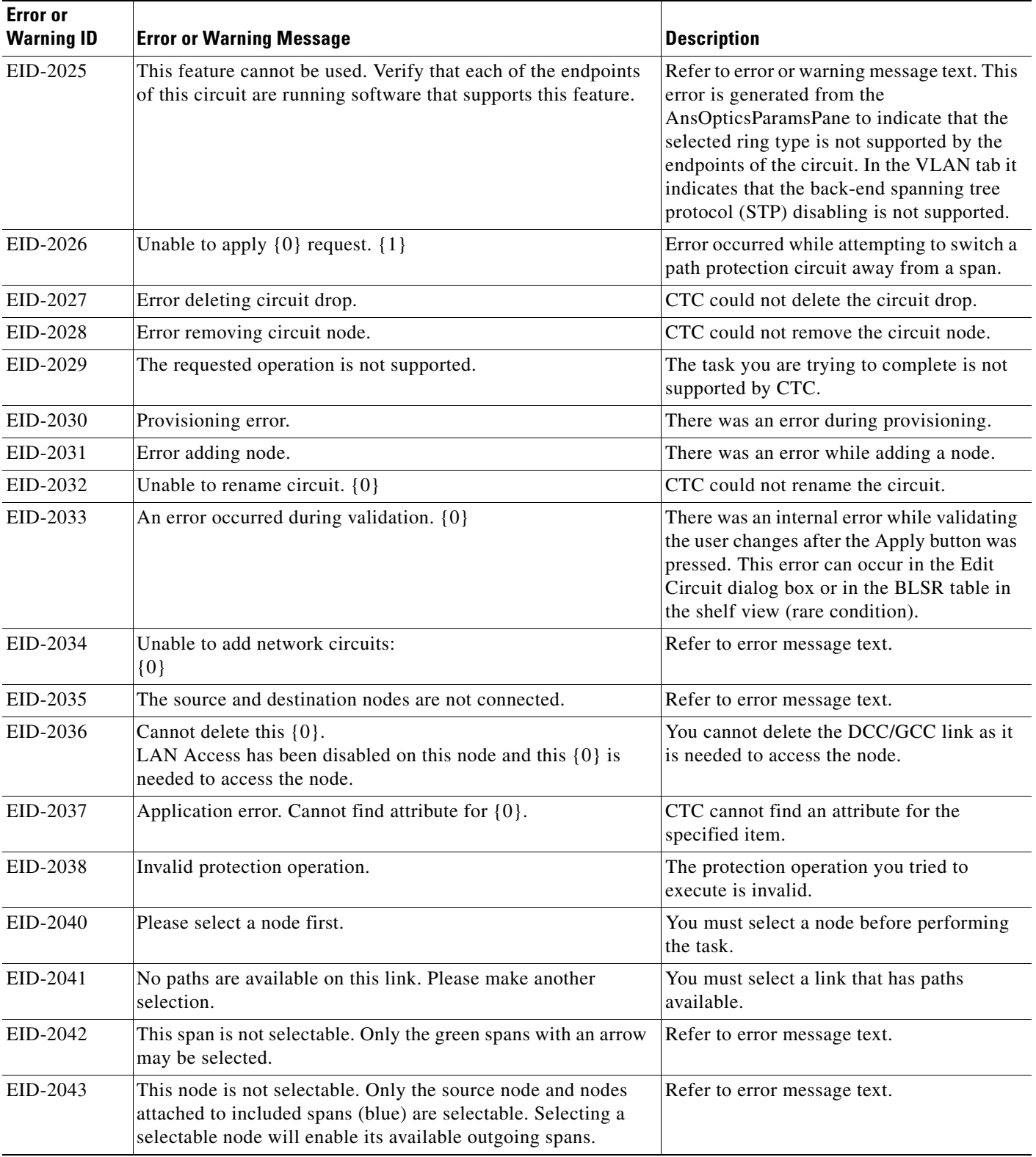

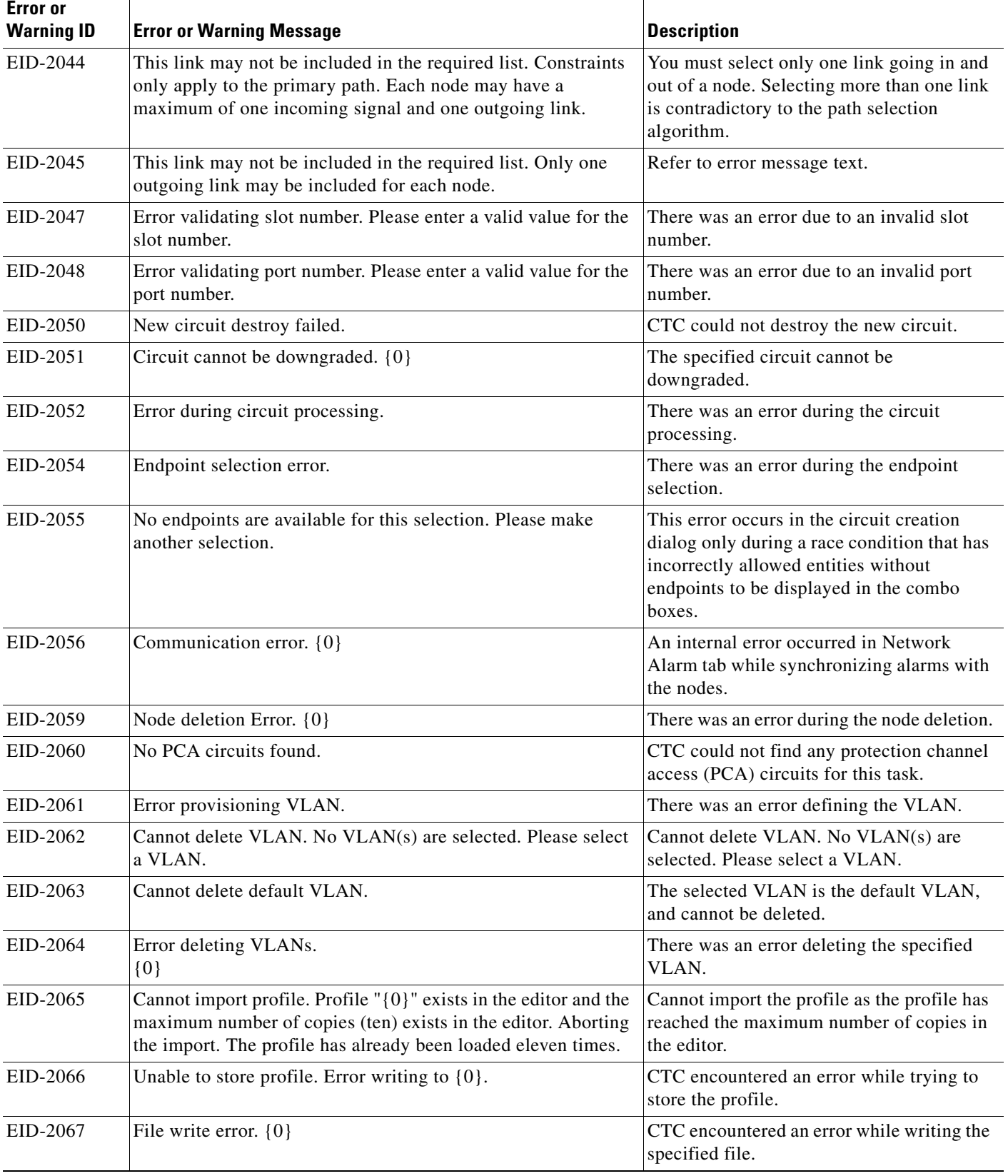

 $\blacksquare$ 

×

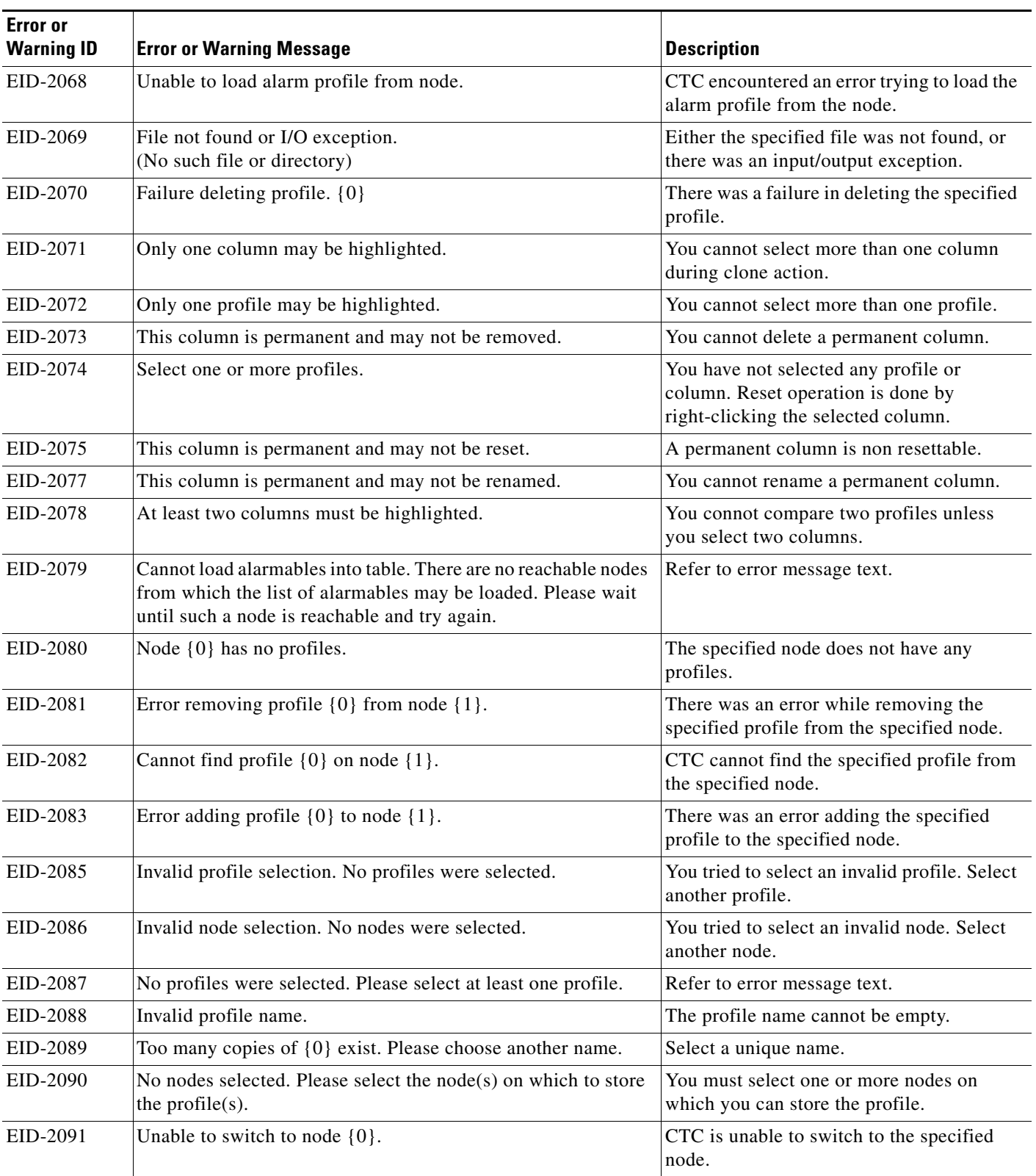

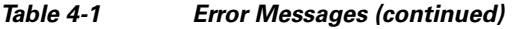

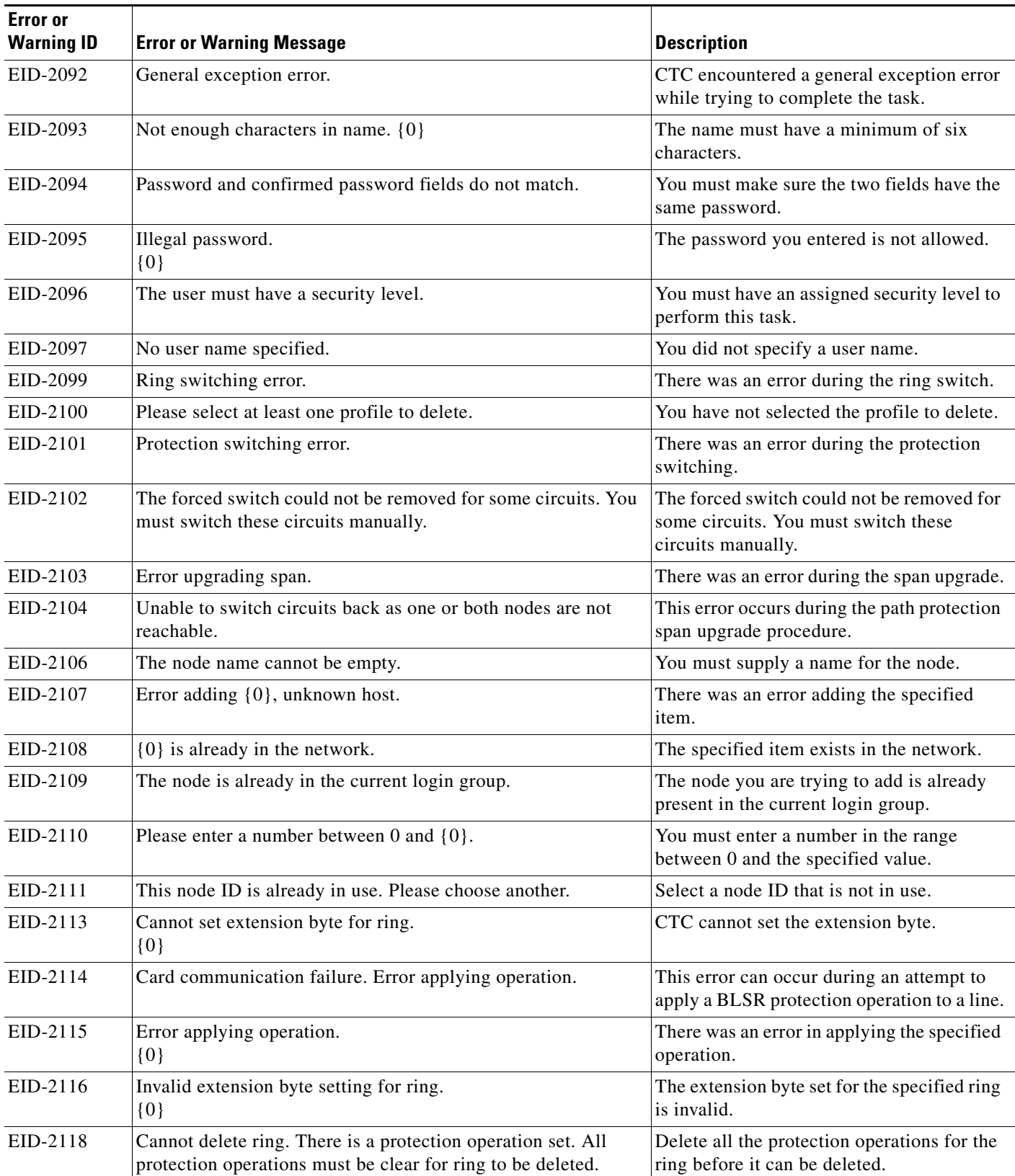

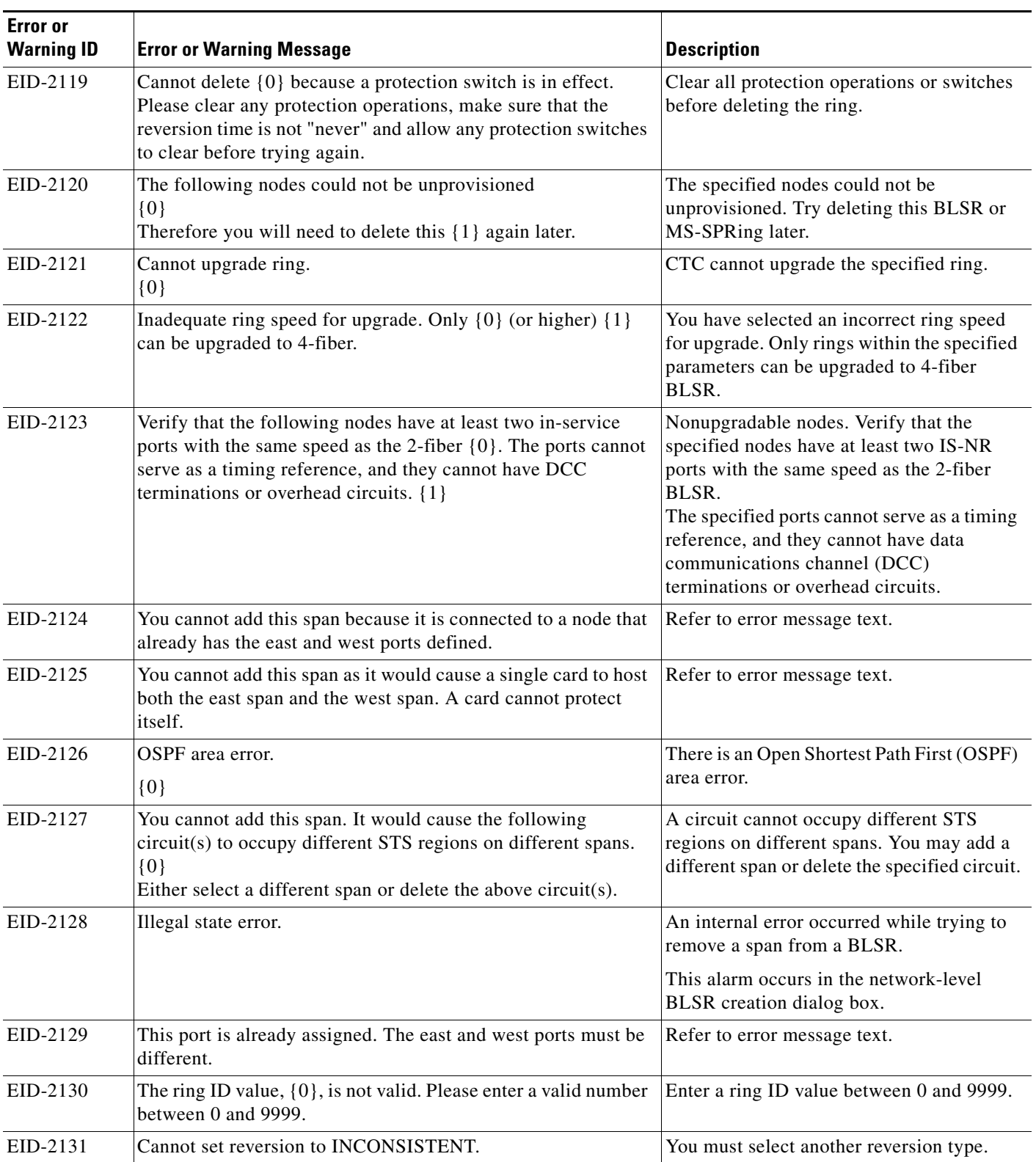

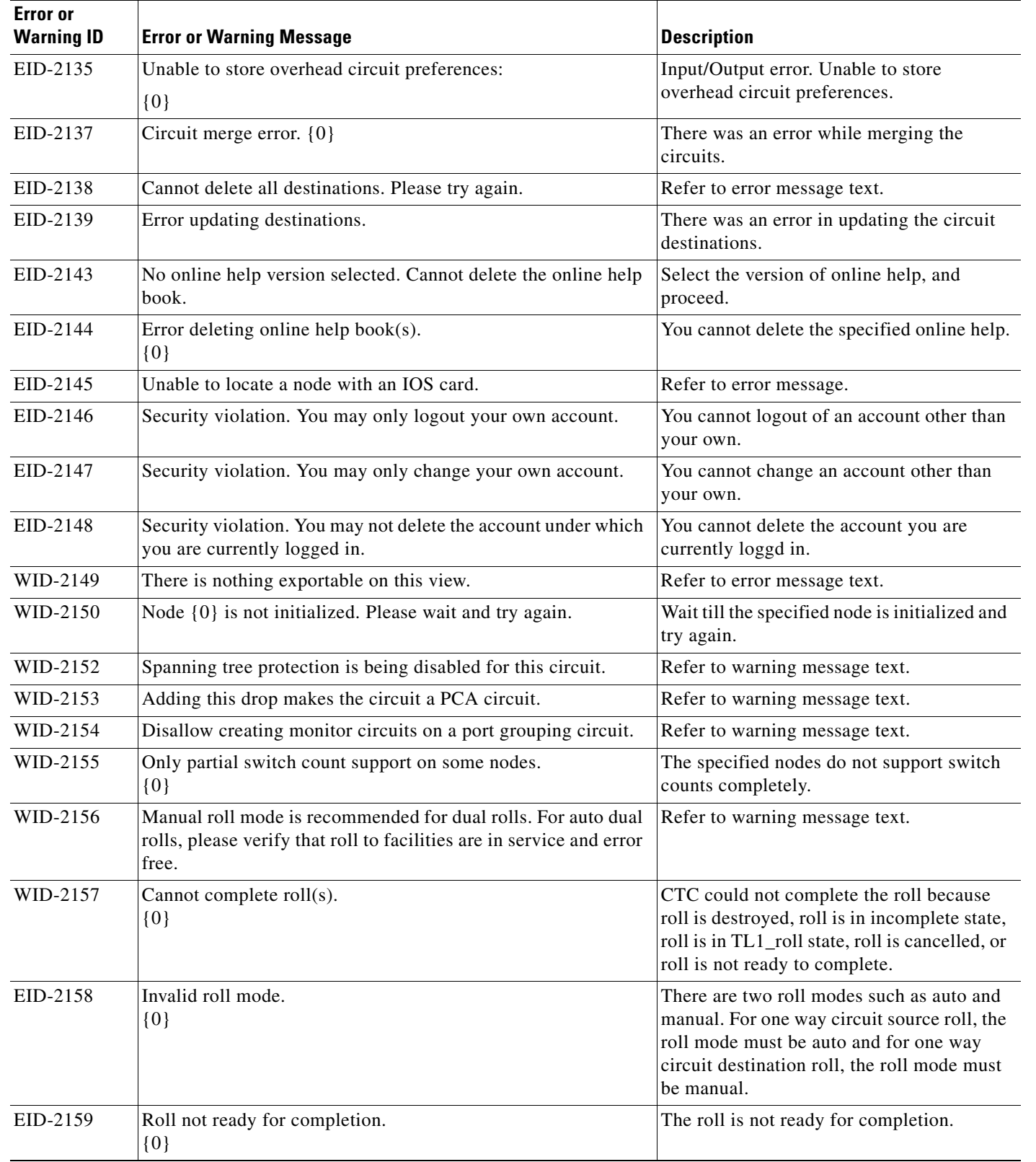

 $\blacksquare$ 

٠

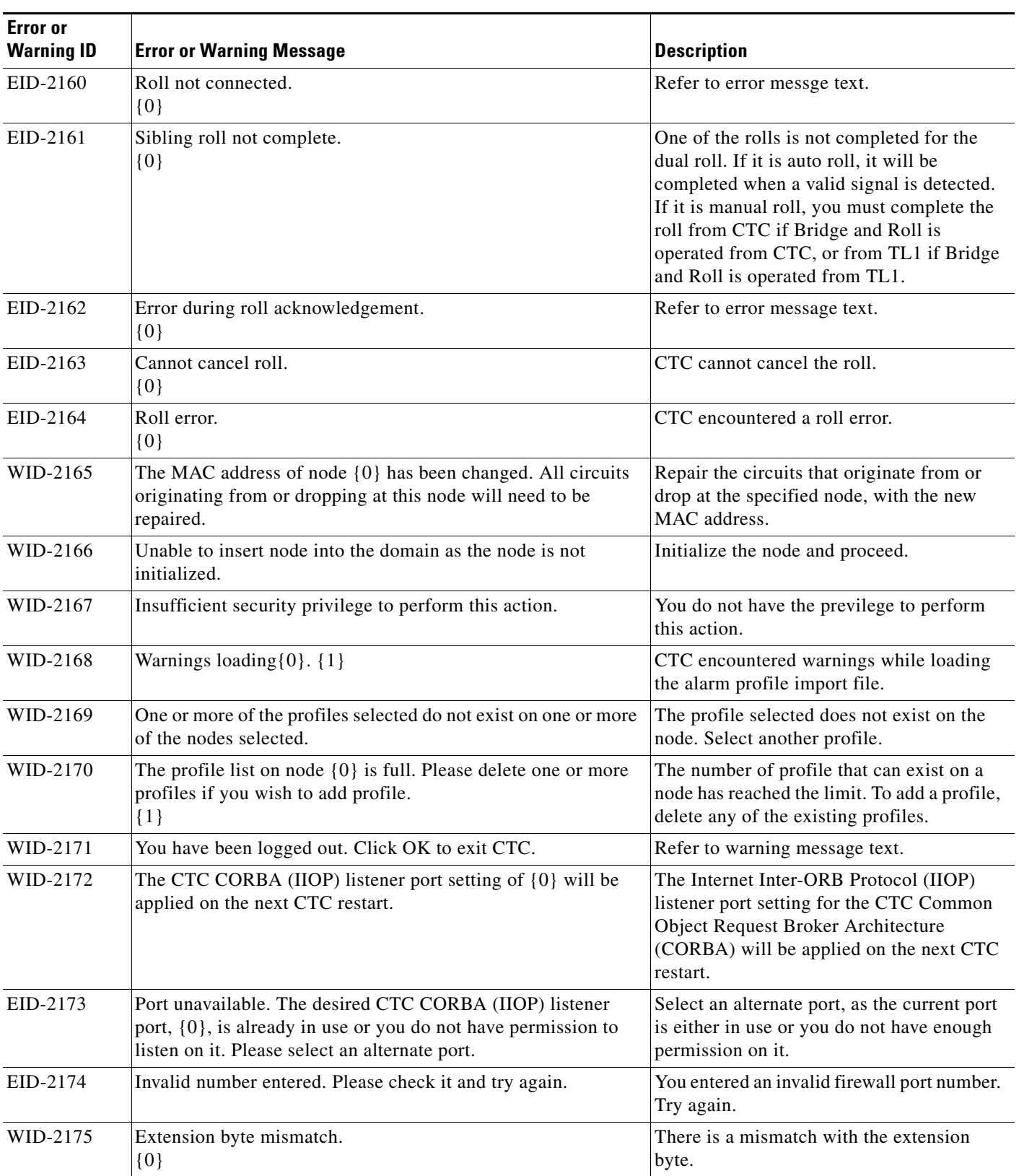

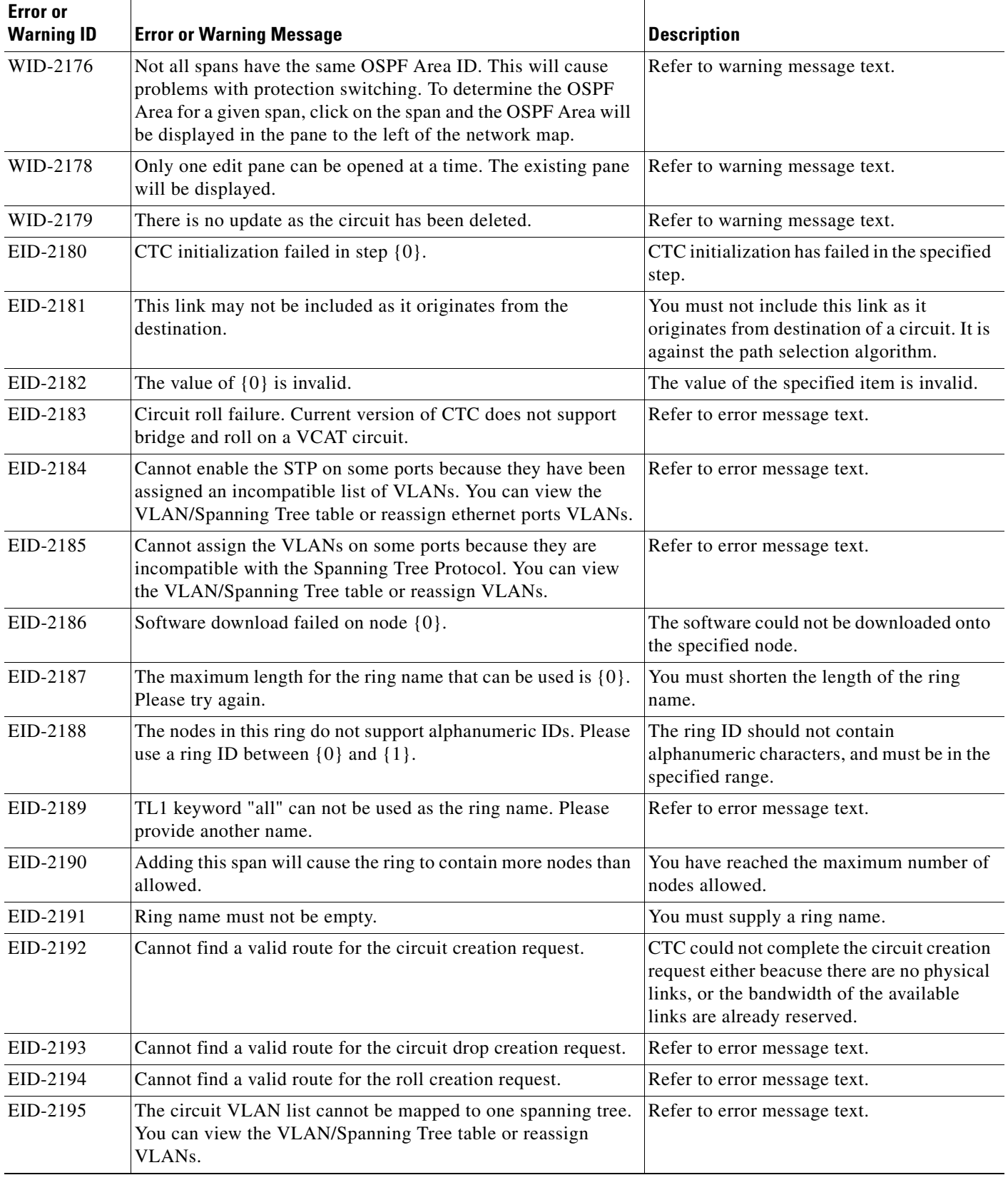

 $\blacksquare$ 

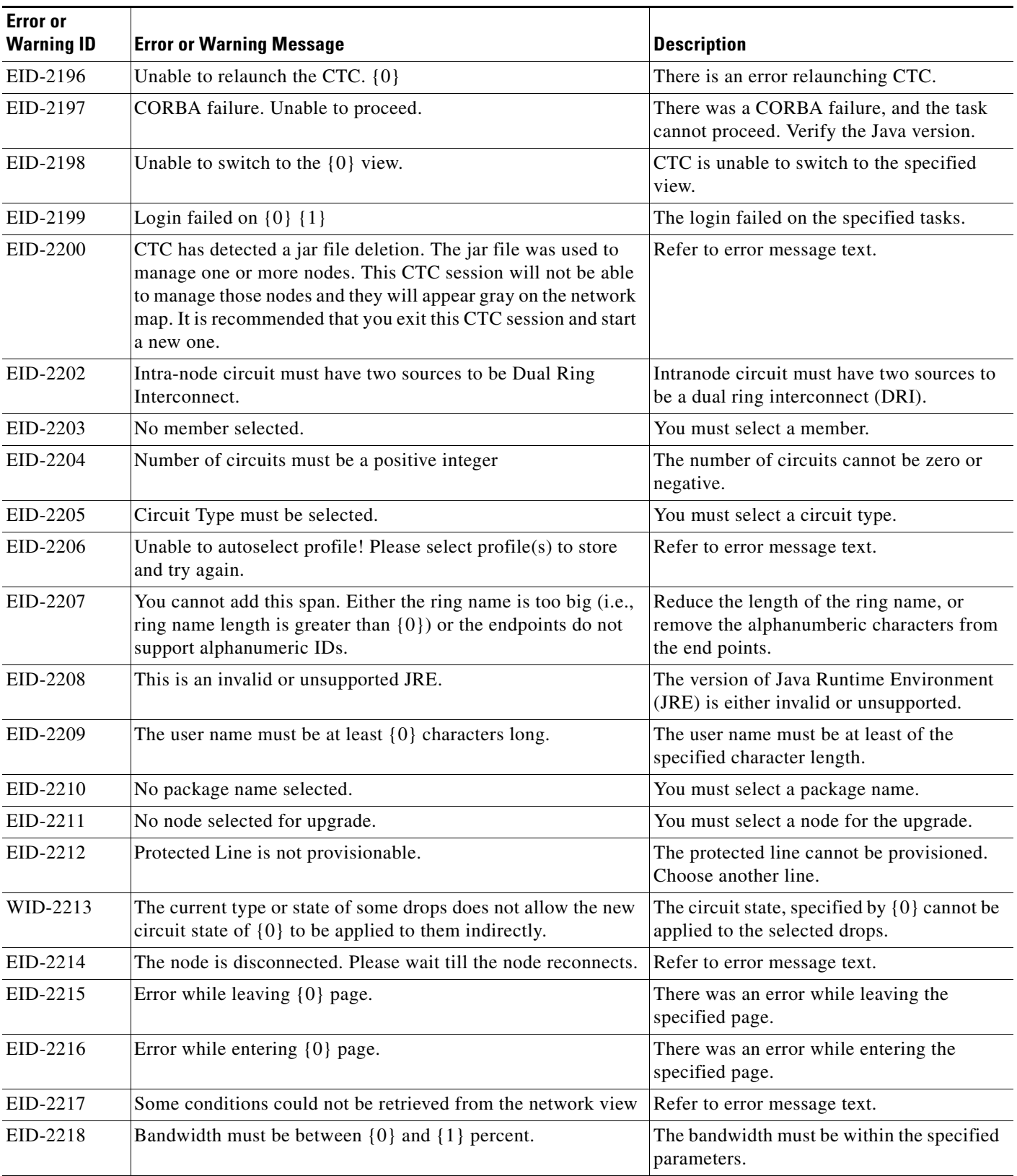

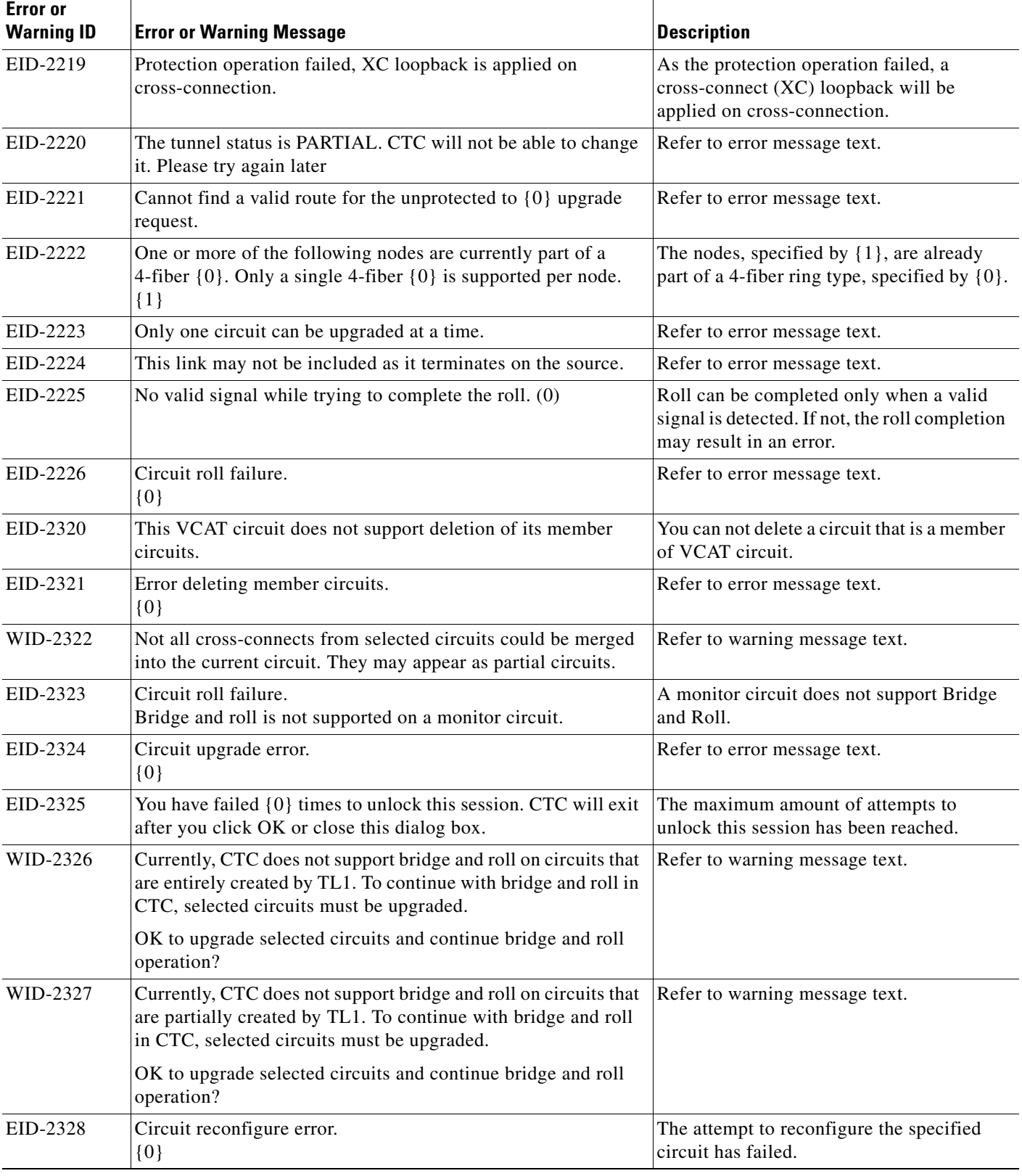

 $\blacksquare$ 

٠

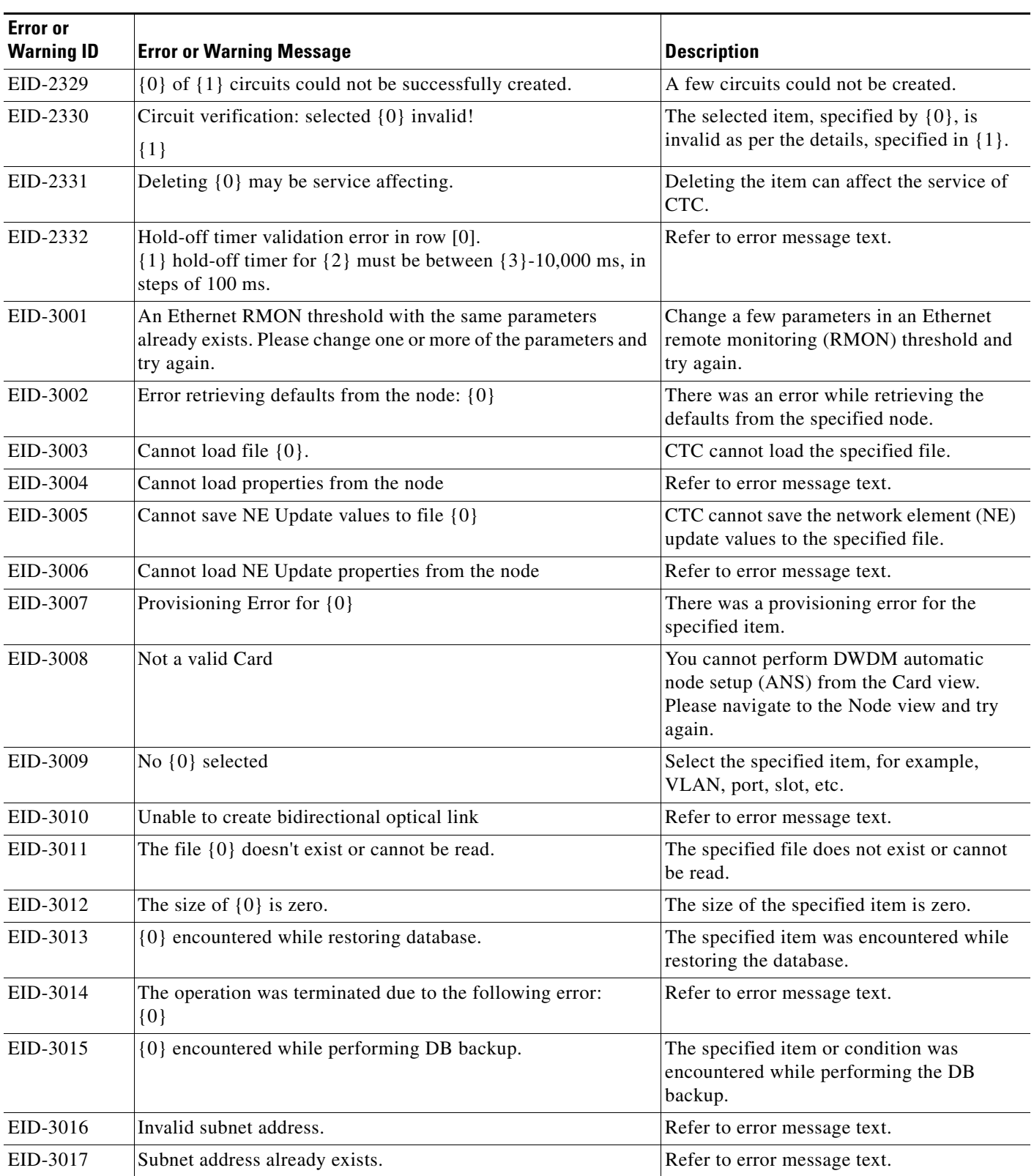

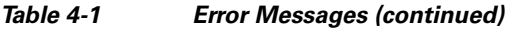

П

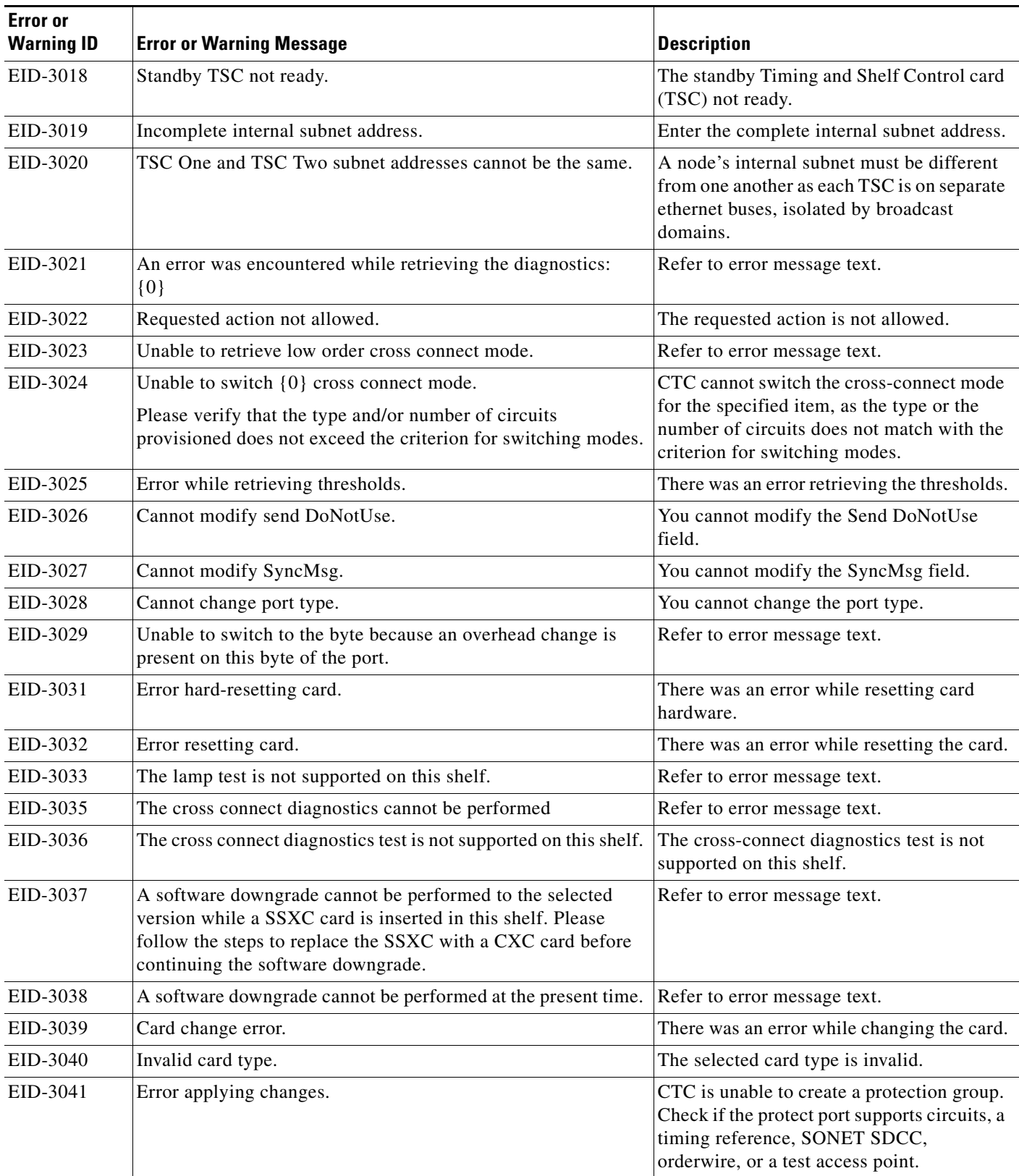

٦

| <b>Error</b> or<br><b>Warning ID</b> | <b>Error or Warning Message</b>                                                                         | <b>Description</b>                                                                                                    |
|--------------------------------------|----------------------------------------------------------------------------------------------------|----------------------------------------------------------------------------------------------------|
| EID-3042                             | The flow control low value must be less than the flow control<br>high value for all ports in the card.  | Refer to error message text.                                                                                              |
| EID-3043                             | Error while retrieving line info settings.                                                              | Refer to error message text.                                                                                              |
| EID-3044                             | Error while retrieving line admin info settings.                                                        | Refer to error message text.                                                                                              |
| EID-3045                             | Error while retrieving transponder line admin info settings.                                            | Refer to error message text.                                                                                              |
| EID-3046                             | The flow control water mark value must be between $\{0\}$ and<br>$\{1\}$ , inclusive.                   | The flow control watermark value must be<br>between the two specified values.                                             |
| EID-3047                             | The file named {0} could not be read. Please check the name<br>and try again.                           | Refer to error message text.                                                                                              |
| EID-3048                             | There is no IOS startup config file available to download.                                              | CTC could not find the configuration file<br>for IOS startup.                                                             |
| EID-3049                             | There is an update in progress so the download cannot be done<br>at this time.                          | Refer to error message text.                                                                                              |
| EID-3050                             | An exception was caught trying to save the file to your local file<br>system.                           | Check whether the file already exists and<br>cannot be over written, or there isa space<br>constraint in the file system. |
| EID-3051                             | The maximum size for a config file in bytes is: $\{0\}$                                                 | The size of the configuration file should not<br>exceed the specified number of bytes.                                    |
| EID-3052                             | There was an error saving the config file to the TCC.                                                   | Refer to error message text.                                                                                              |
| EID-3053                             | The value of $\{0\}$ must be between $\{1\}$ and $\{2\}$                                                | The value of the item must be between the<br>specified values.                                                            |
| EID-3054                             | Cannot remove provisioned input/output ports or another user<br>is updating the card, please try later. | Another user may be updating the card. You<br>can try again later.                                                        |
| EID-3055                             | Cannot create soak maintance pane.                                                                      | Refer to error message text.                                                                                              |
| EID-3056                             | Cannot save defaults to file {0}                                                                        | CTC cannot save the defaults to the<br>specified file.                                                                    |
| EID-3057                             | Cannot load default properties from the node.                                                           | Refer to error message text.                                                                                              |
| EID-3058                             | File {0} does not exist.                                                                                | Refer to error message text.                                                                                              |
| EID-3059                             | Error encountered while refreshing.                                                                     | There was an error while refreshing.                                                                                      |
| EID-3060                             | The ALS Recovery Pulse Interval must be between {0} seconds<br>and ${1}$ seconds.                       | The automatic laser shutdown (ALS)<br>Recovery Interval must be between the<br>specified range of seconds.                |
| EID-3061                             | The ALS Recovery Pulse Duration must be between {0}<br>seconds and {1} seconds.                         | The automatic laser shutdown (ALS)<br>Recovery Duration must be between the<br>specified range of seconds.                |
| EID-3062                             | Error encountered while setting values.                                                                 | Refer to error message text.                                                                                              |
| EID-3063                             | Unable to retriever bridge port settings.                                                               | Refer to error message text.                                                                                              |
| EID-3064                             | Not a G1000 Card.                                                                                       | This card is not a G1000-4 card.                                                                                          |

*Table 4-1 Error Messages (continued)*

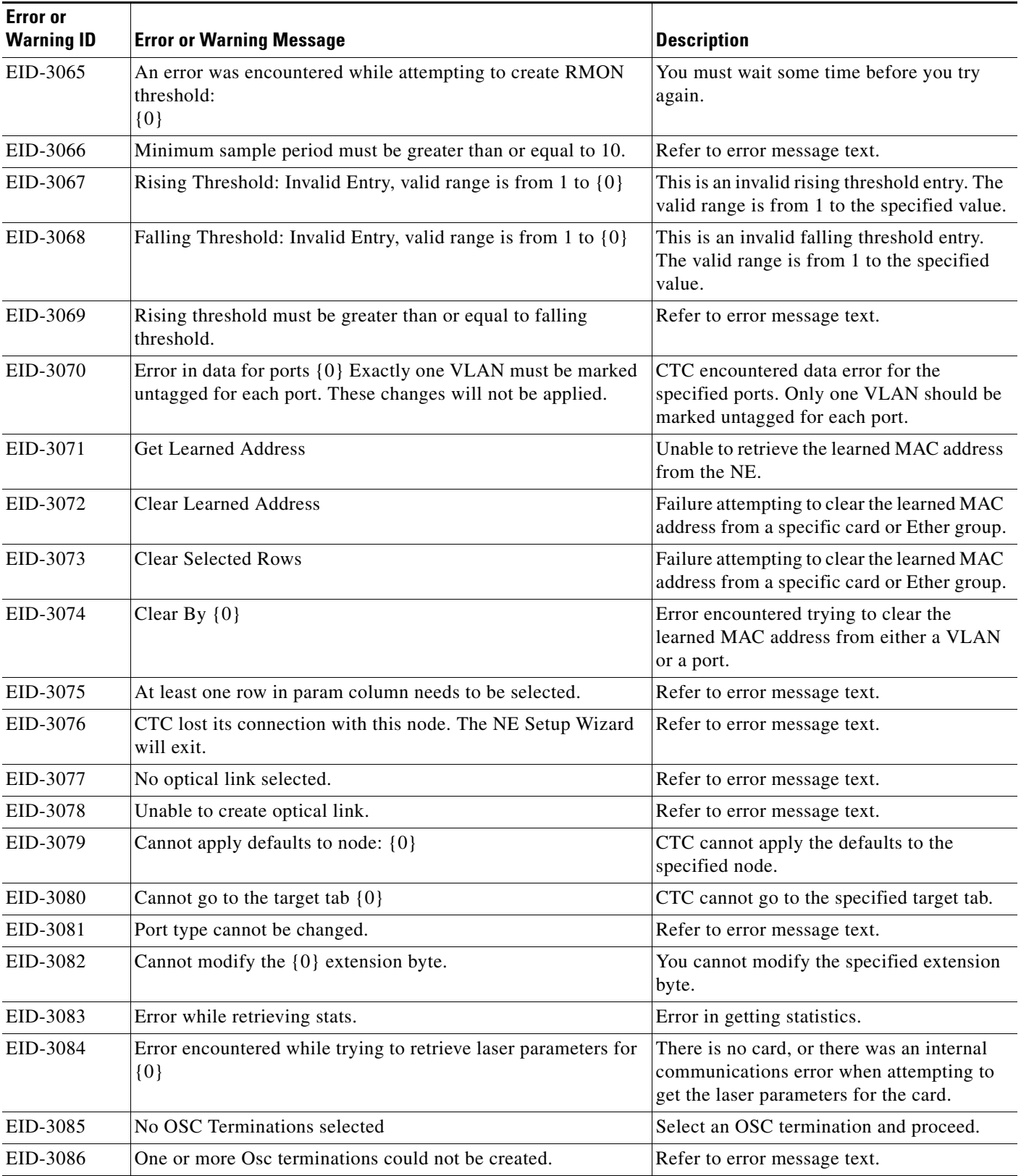

**The State** 

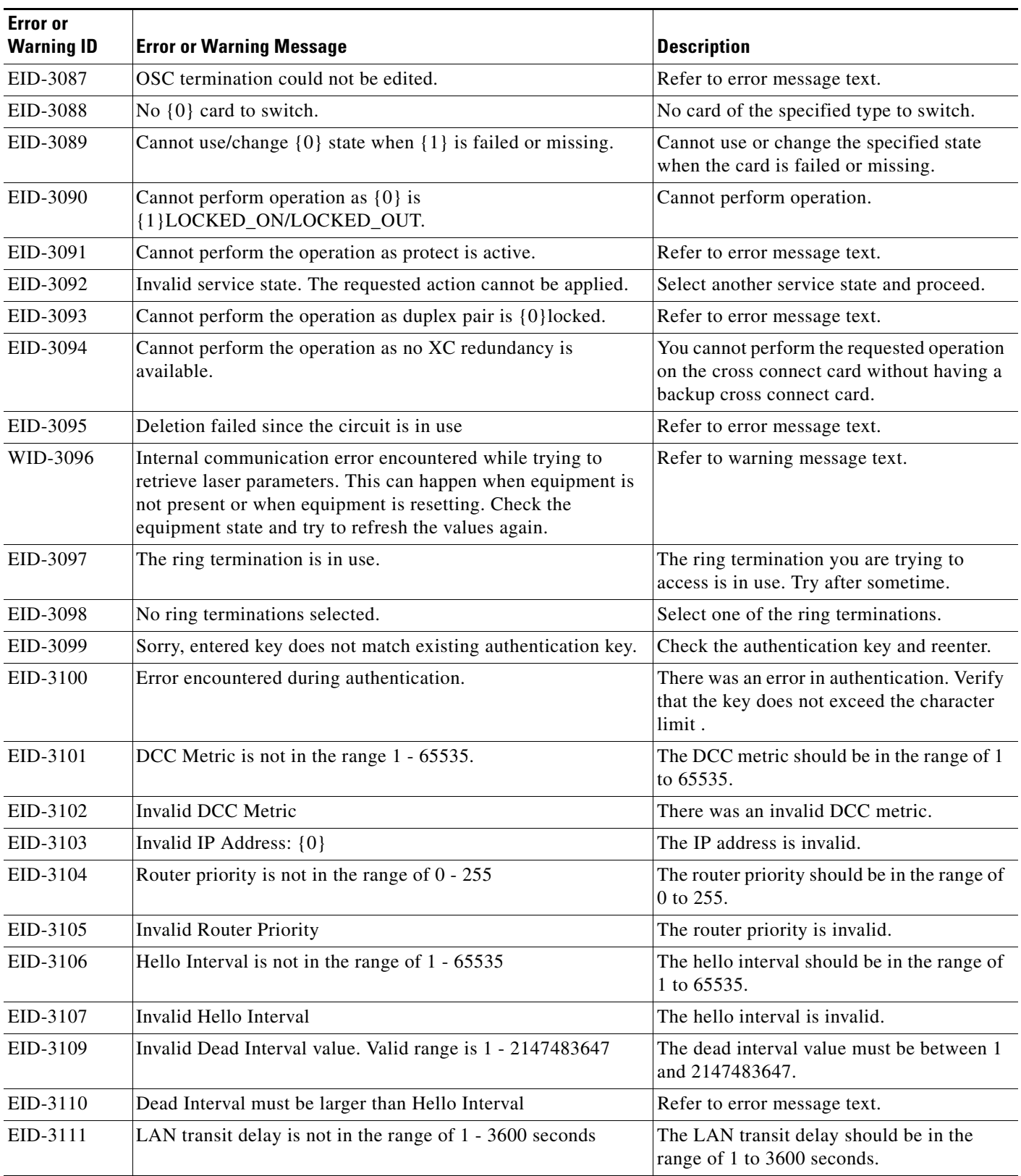

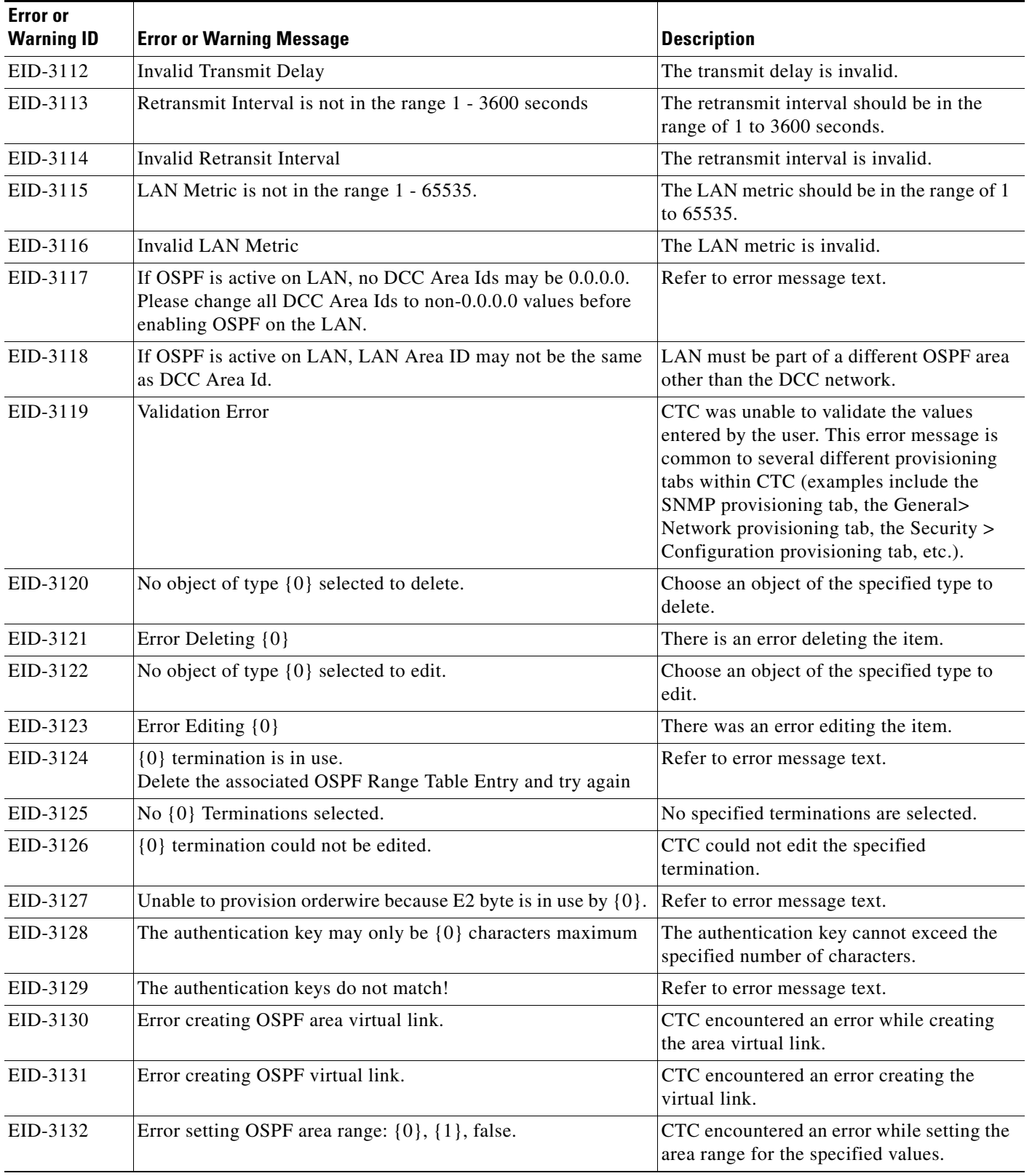

**The State** 

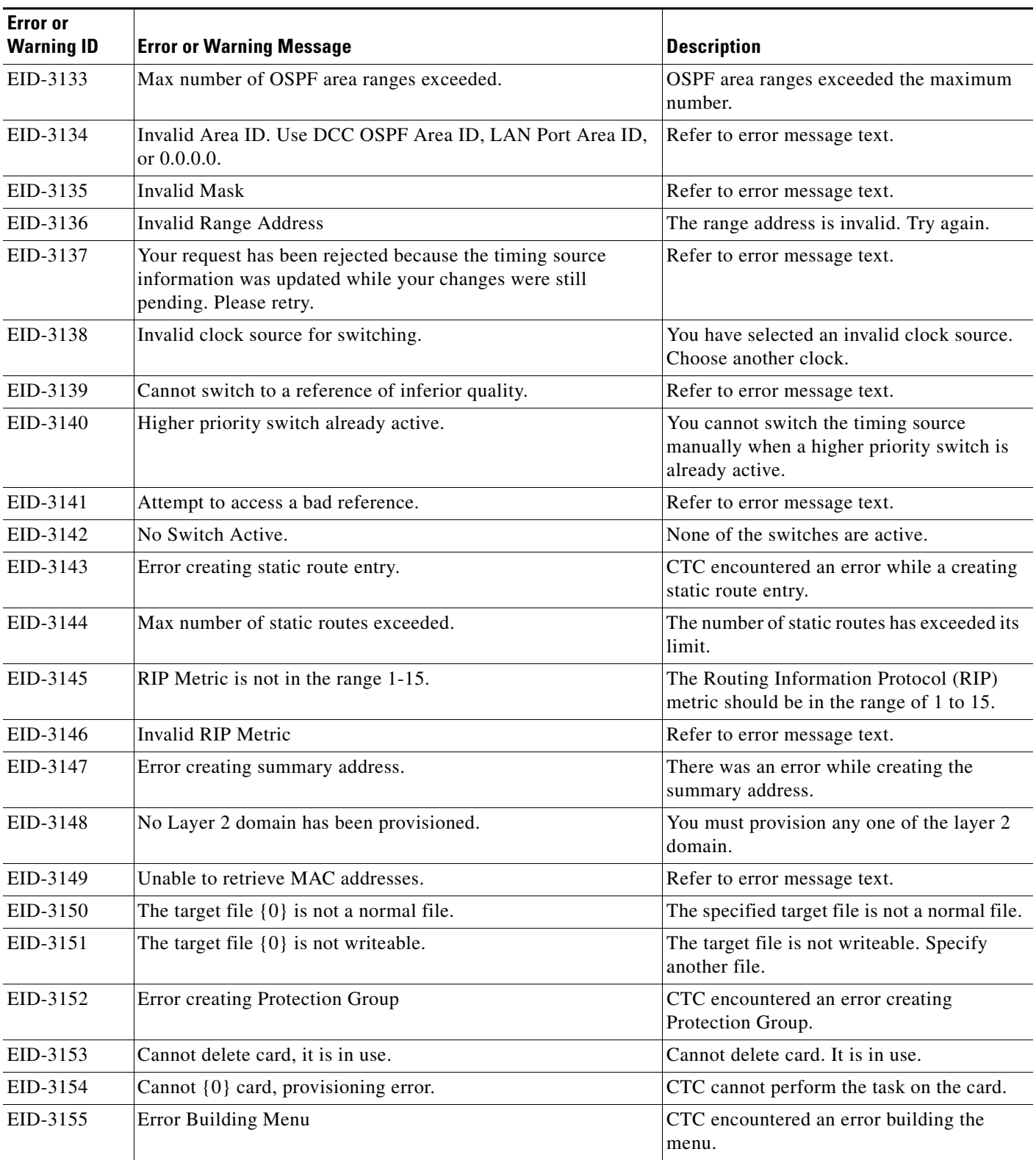

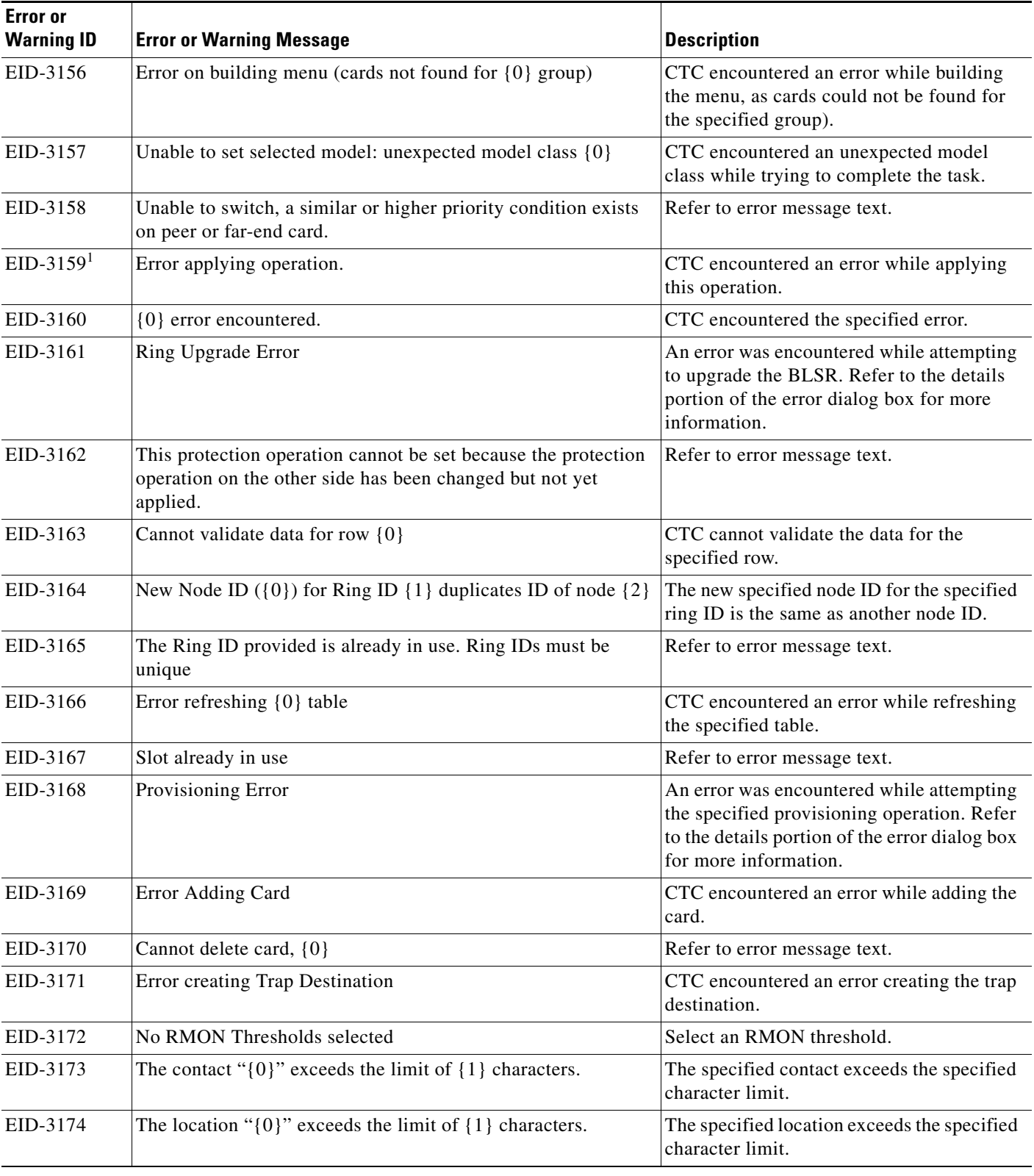

**The State** 

| <b>Error</b> or<br><b>Warning ID</b> | <b>Error or Warning Message</b>                                                                       | <b>Description</b>                                                                                                 |
|--------------------------------------|----------------------------------------------------------------------------------------------------|----------------------------------------------------------------------------------------------------|
| EID-3175                             | The operator identifier " $\{0\}$ " exceeds the limit of $\{1\}$<br>characters.                       | The specified operator identifier exceeds<br>the specified character limit.                                        |
| EID-3176                             | The operator specific information " $\{0\}$ " exceeds the limit of<br>{1} characters.                 | The specified operator specific information<br>exceeds the specified character limit.                              |
| EID-3177                             | The node name cannot be empty.                                                                        | The specified name is empty.                                                                                       |
| EID-3178                             | The name " $\{0\}$ " exceeds the limit of $\{1\}$ characters.                                         | The specified name exceeds the specified<br>character limit.                                                       |
| EID-3179                             | Protect card is in use.                                                                               | Refer to error message text.                                                                                       |
| EID-3180                             | 1+1 Protection Group does not exist.                                                                  | Create a 1+1 protection group.                                                                                     |
| EID-3181                             | Y Cable Protection Group does not exist.                                                              | Refer to error message text.                                                                                       |
| EID-3182                             | The Topology Element is in use and cannot be deleted as<br>requested                                  | You cannot delete the topology element<br>which is in use.                                                         |
| EID-3183                             | Error Deleting Protection Group                                                                       | CTC encountered an error while deleting<br>the protection group.                                                   |
| EID-3184                             | No {0} selected.                                                                                      | You must select an item before completing<br>this task.                                                            |
| EID-3185                             | There is a protection switch operation on this ring. Therefore,<br>it cannot be deleted at this time. | Refer to error message text.                                                                                       |
| EID-3186                             | Busy: $\{0\}$ is $\{1\}$ and cannot be deleted as requested.                                          | The request cannot be completed.                                                                                   |
| EID-3187                             | Error deleting trap destination.                                                                      | CTC encountered an error deleting the trap<br>destination.                                                         |
| EID-3214                             | Could not get number of HOs for line.                                                                 | The number of High Orders for line is not<br>available.                                                            |
| EID-3215                             | Error in refreshing.                                                                                  | Used frequently in pane classes to indicate<br>a general error condition when trying to<br>refresh from the model. |
| EID-3216                             | Invalid proxy port.                                                                                   | Refer to error message text.                                                                                       |
| EID-3217                             | Could not refresh stats.                                                                              | CTC could not refresh statistics values.                                                                           |
| EID-3218                             | Unable to launch automatic node setup.                                                                | Refer to error message text.                                                                                       |
| EID-3219                             | Unable to refresh automatic node setup information.                                                   | Failure trying to retrieve automatic node<br>setup information.                                                    |
| EID-3220                             | Error refreshing row $\{0\}$                                                                          | Error refreshing the specified row.                                                                                |
| EID-3222                             | Could not clear stats.                                                                                | Refer to error message text.                                                                                       |
| EID-3223                             | Error cancelling software upgrade.                                                                    | CTC encountered an error while cancelling<br>the upgrade. Software is not upgraded.                                |
| EID-3224                             | Error accepting load.                                                                                 | Refer to error message text.                                                                                       |
| EID-3225                             | Error while refreshing pane.                                                                          | Used frequently in pane classes to indicate<br>a general error condition when trying to<br>refresh from the model. |

*Table 4-1 Error Messages (continued)*

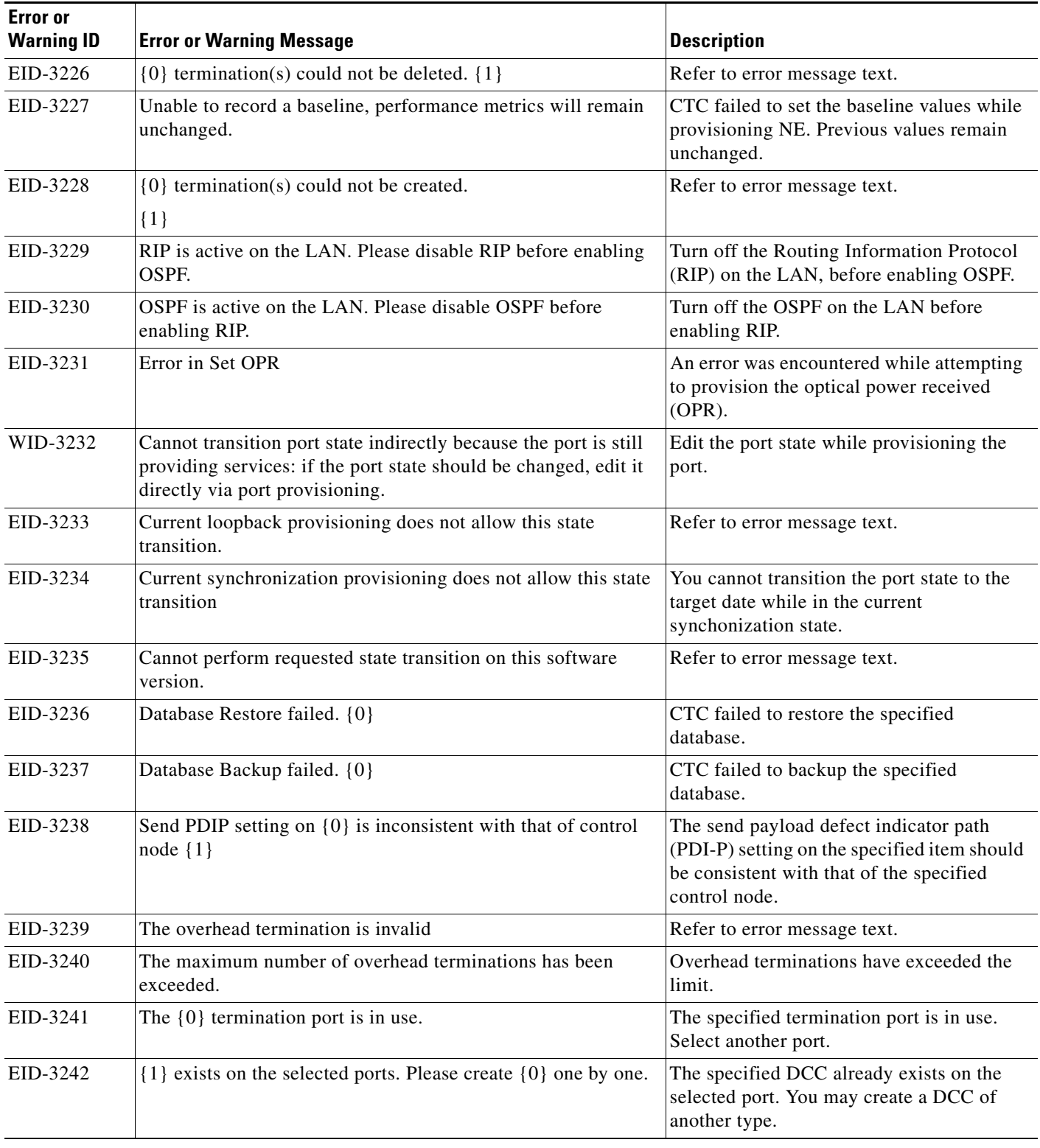

**The State** 

٠

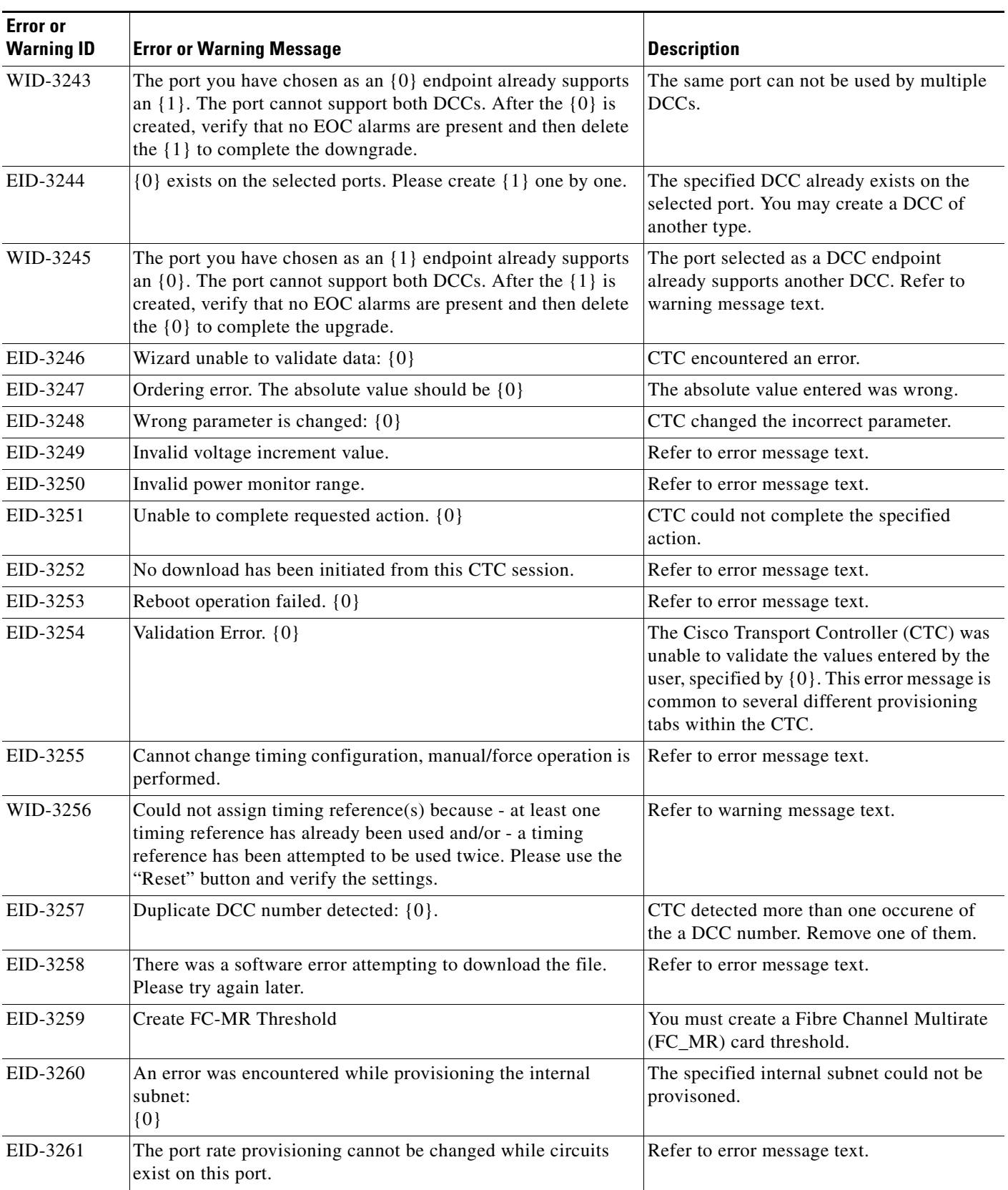

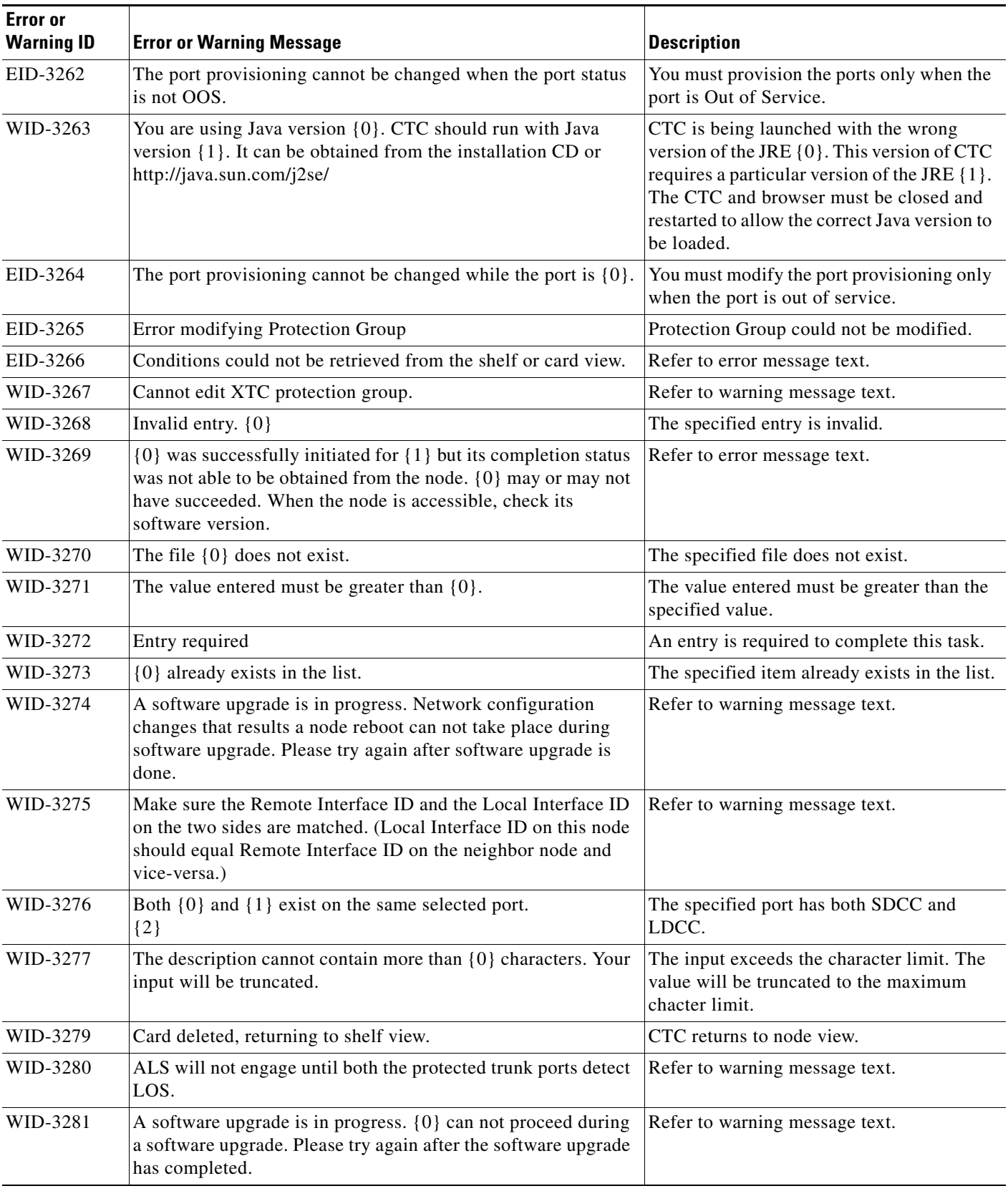

**The State** 

٠

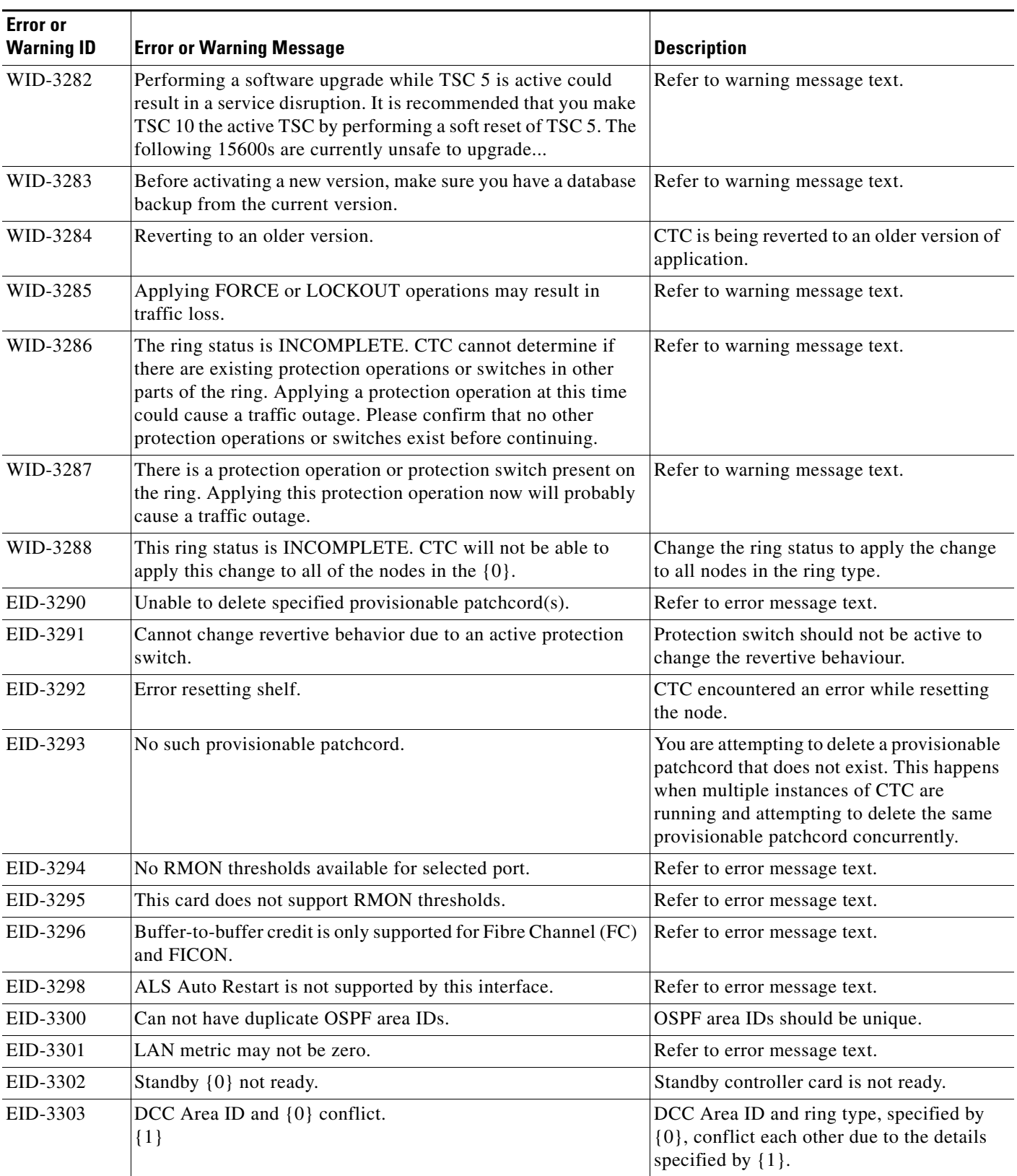

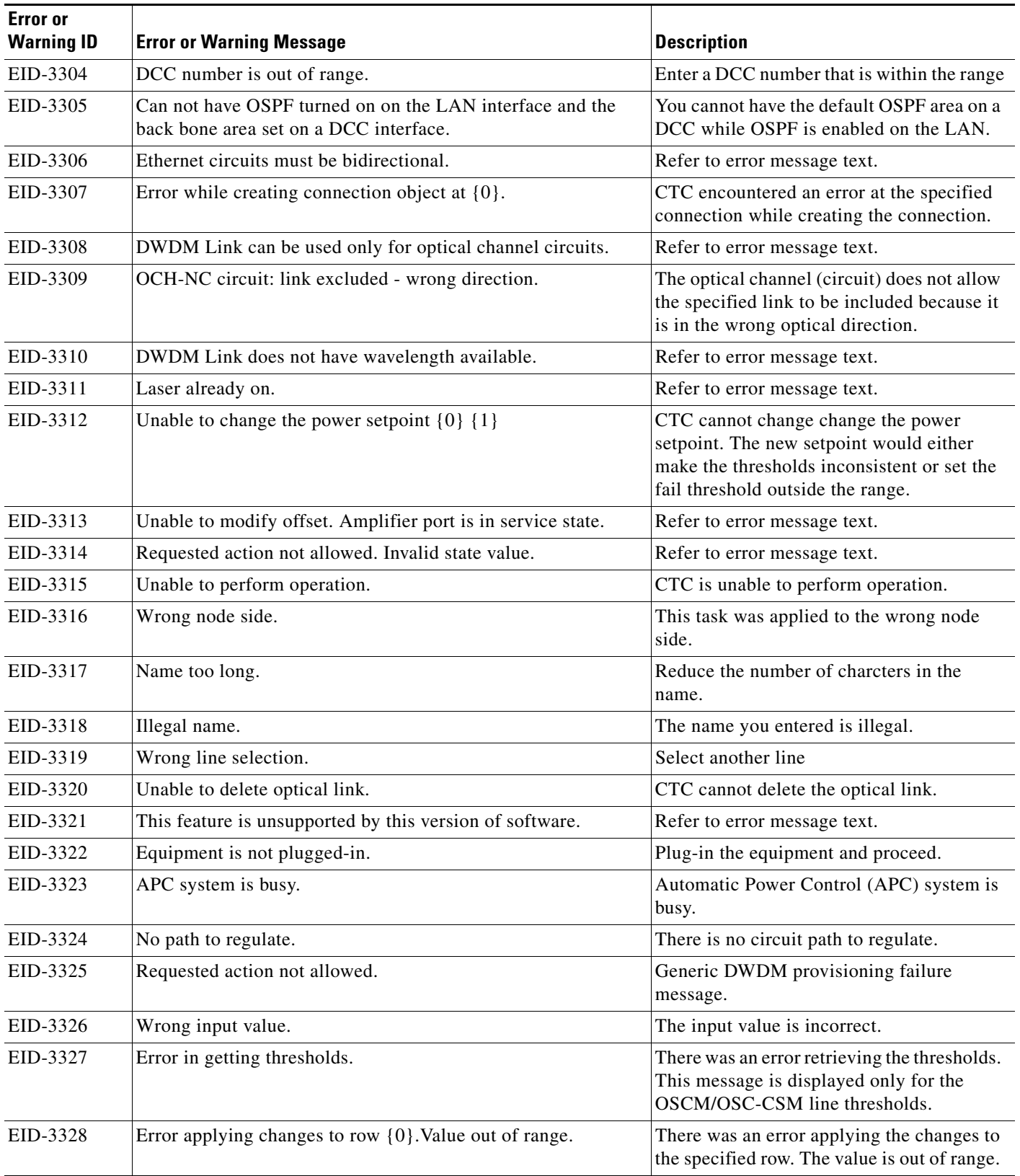

**The State** 

٠

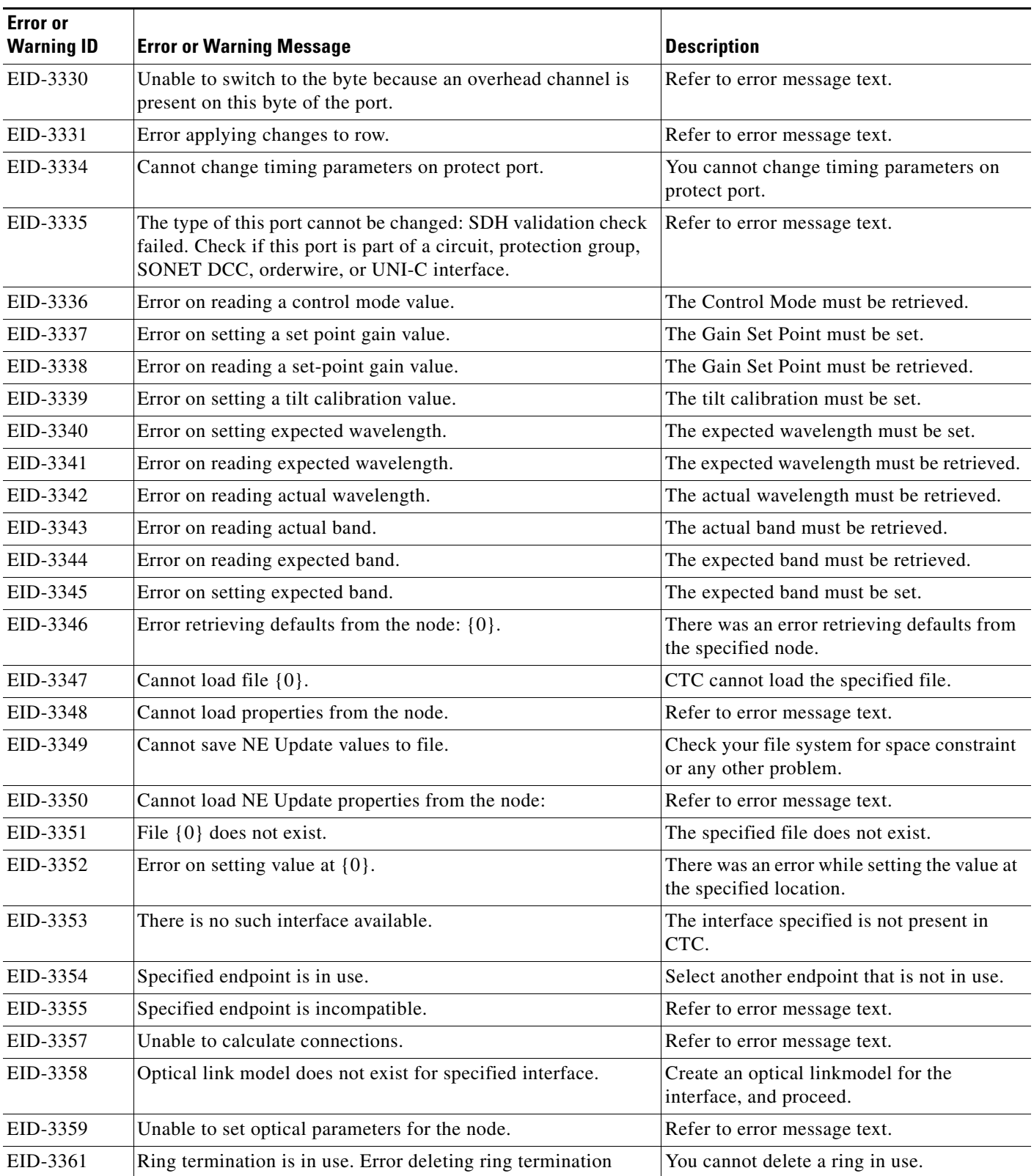

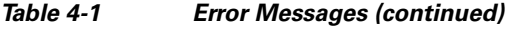

П

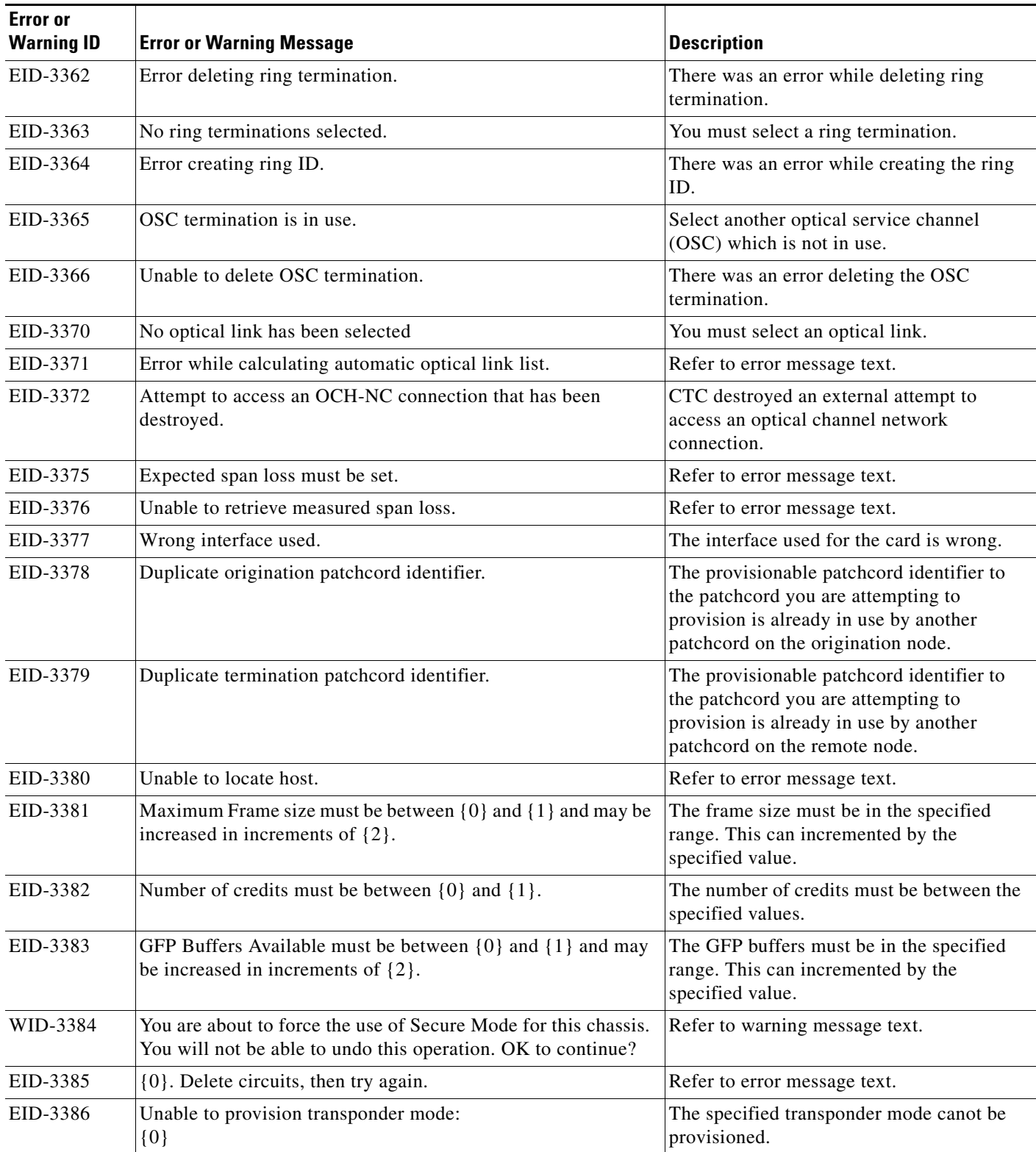

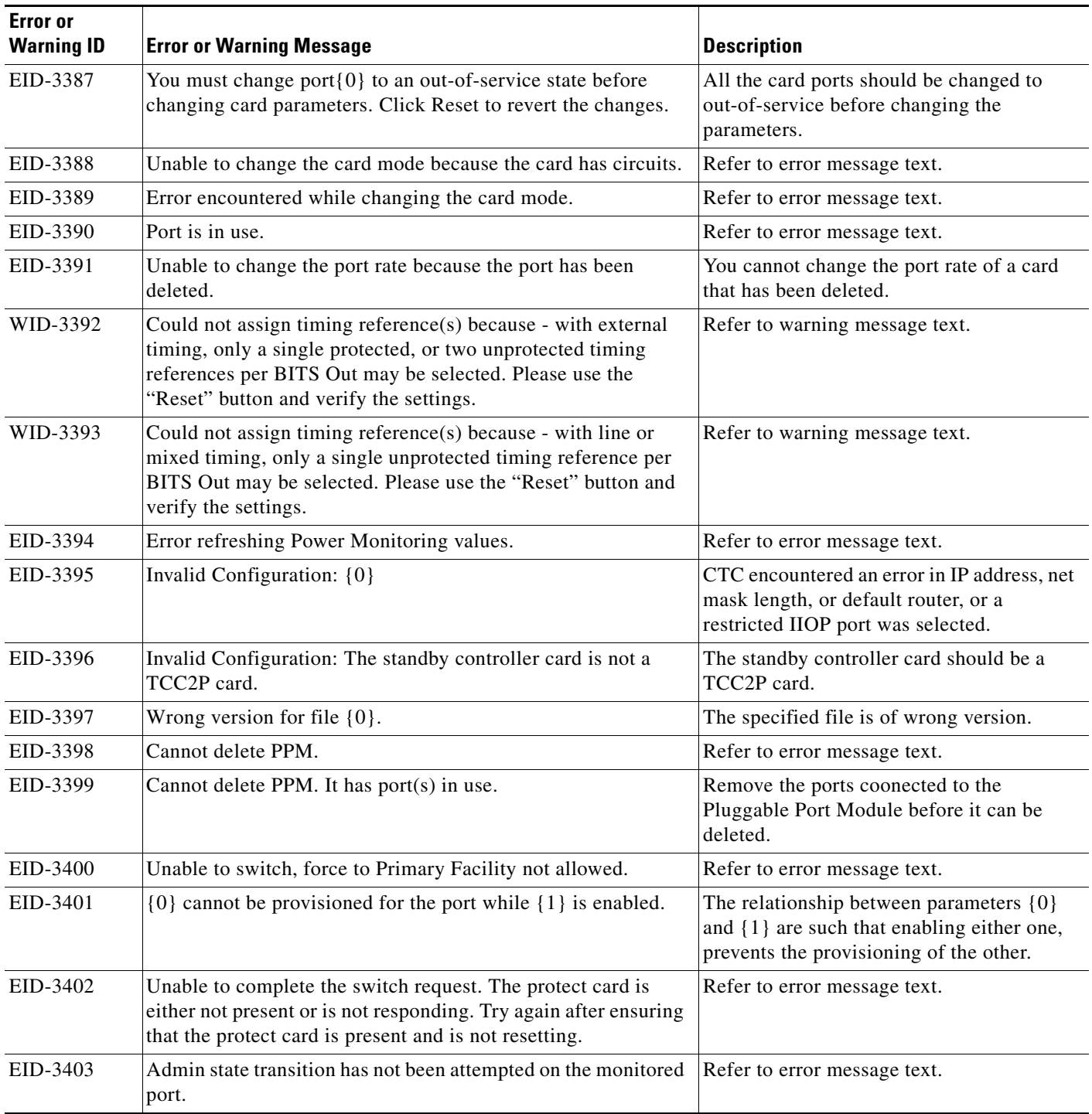

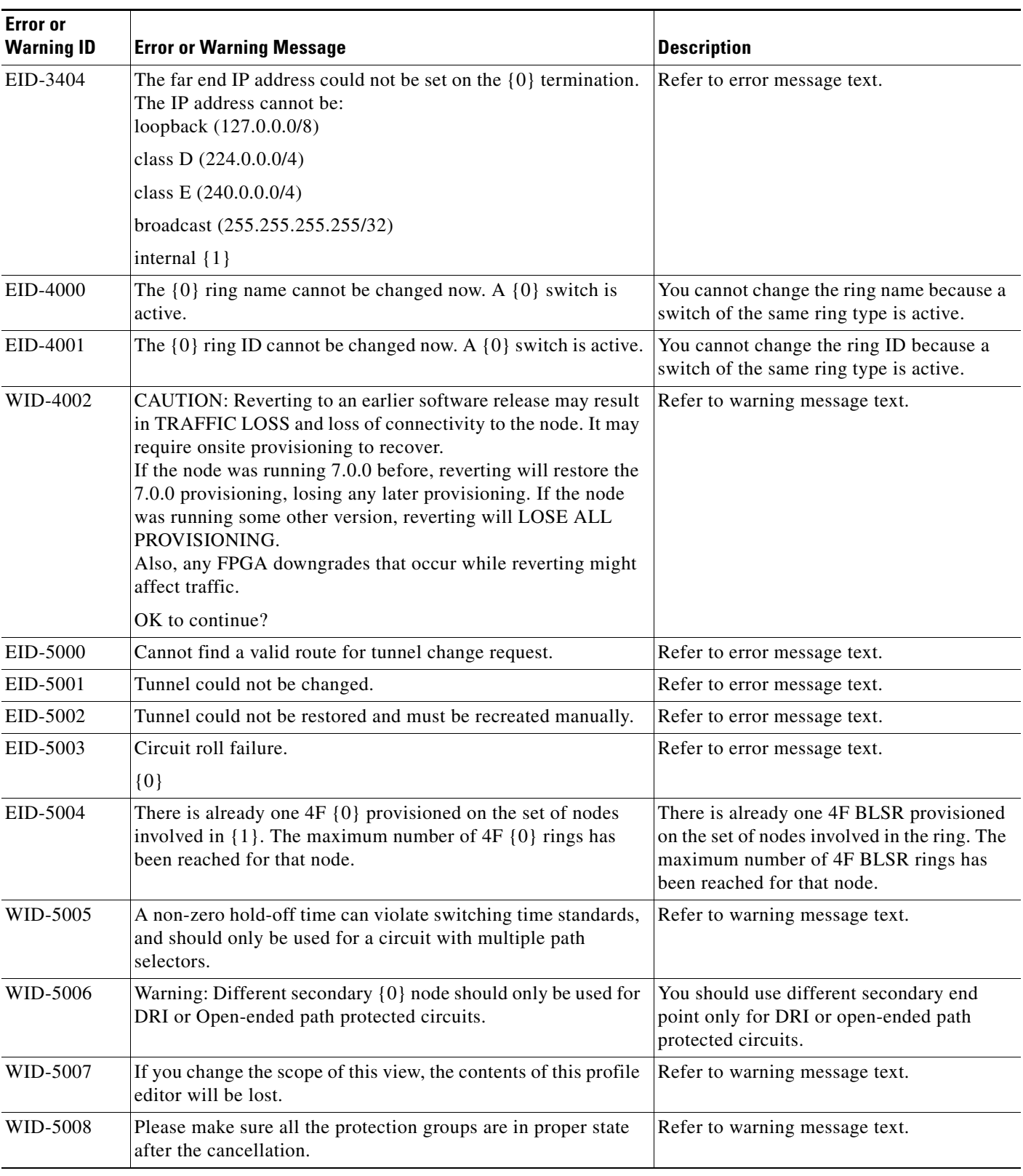

**The State** 

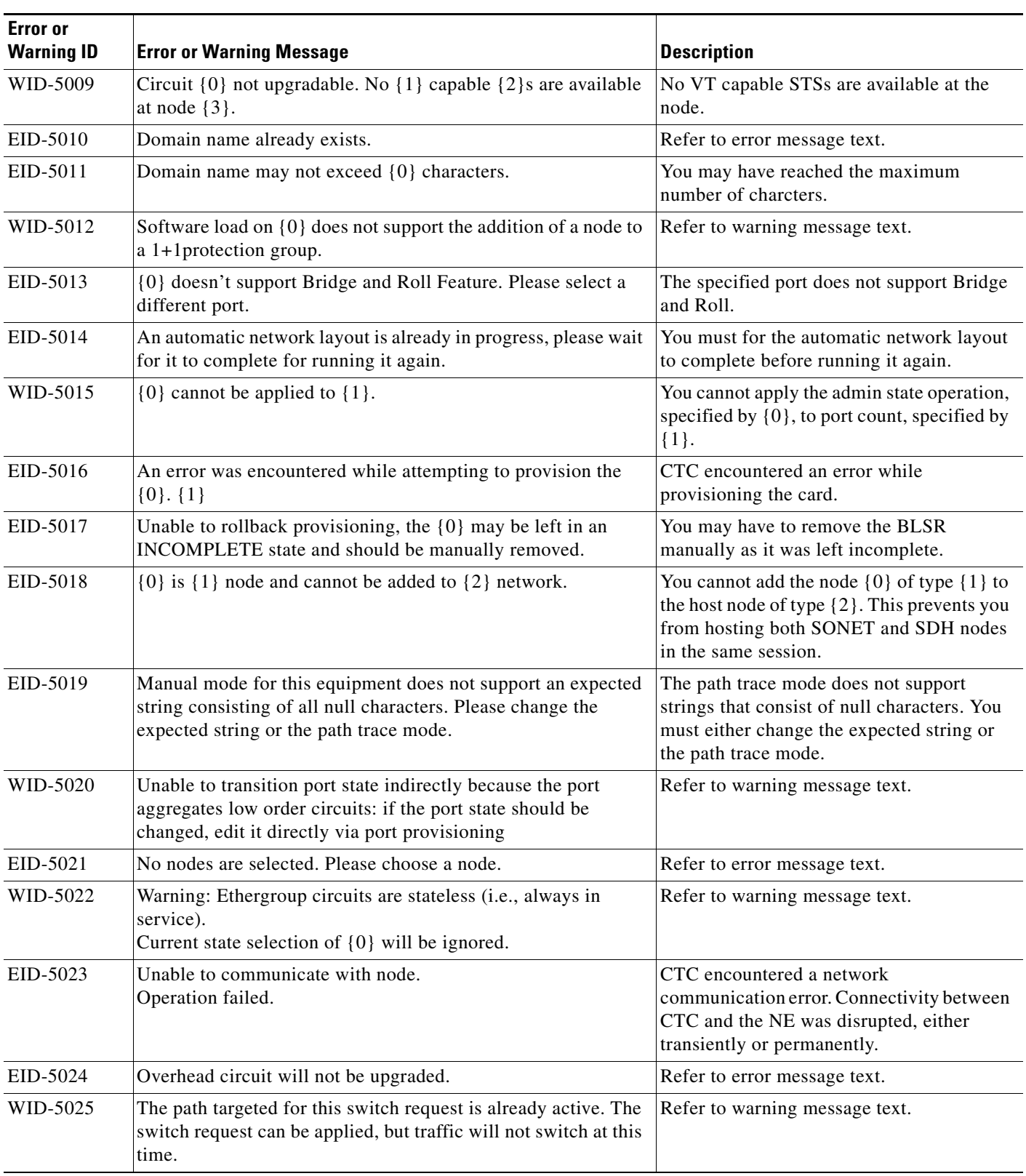

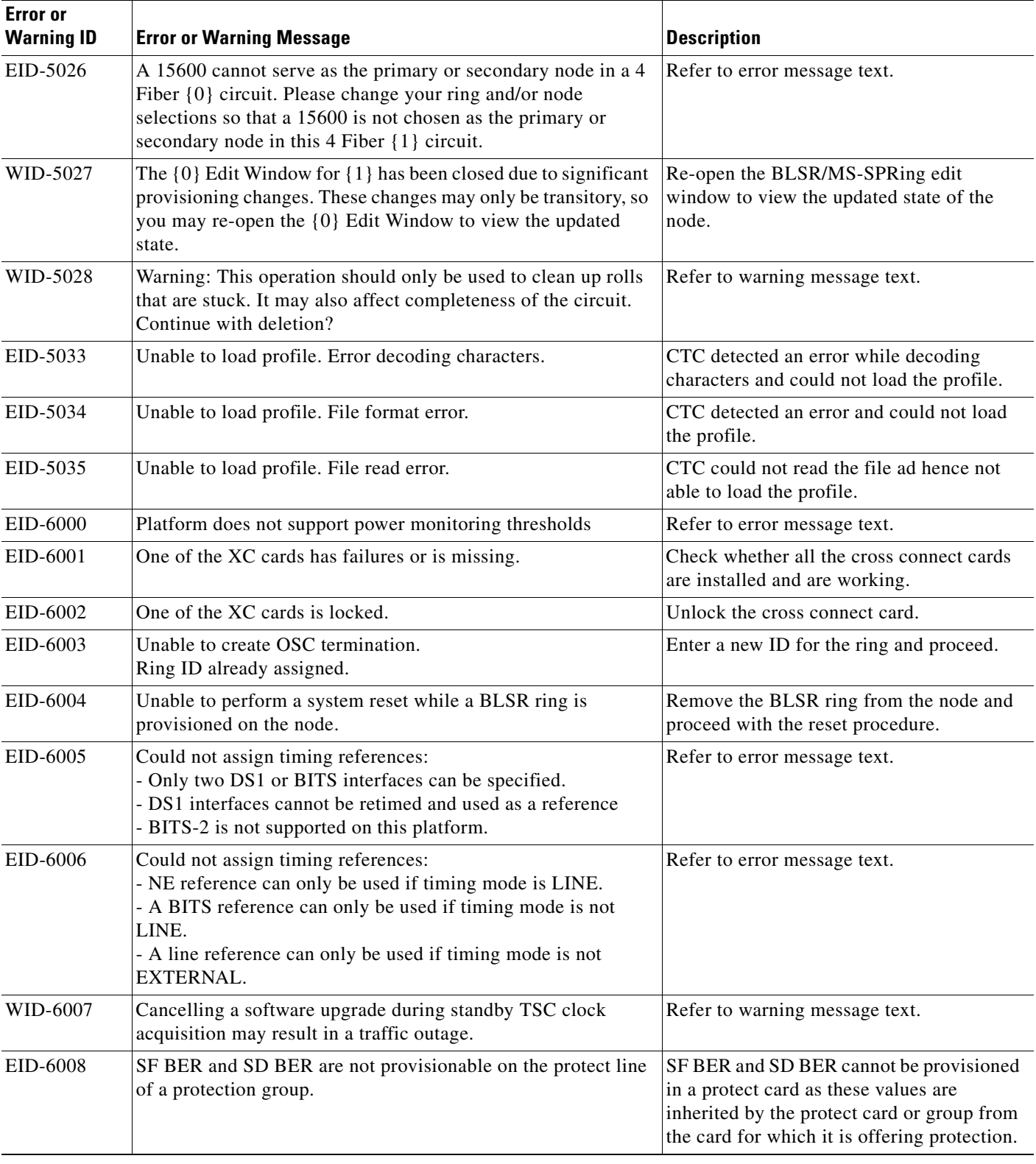

 $\blacksquare$ 

×

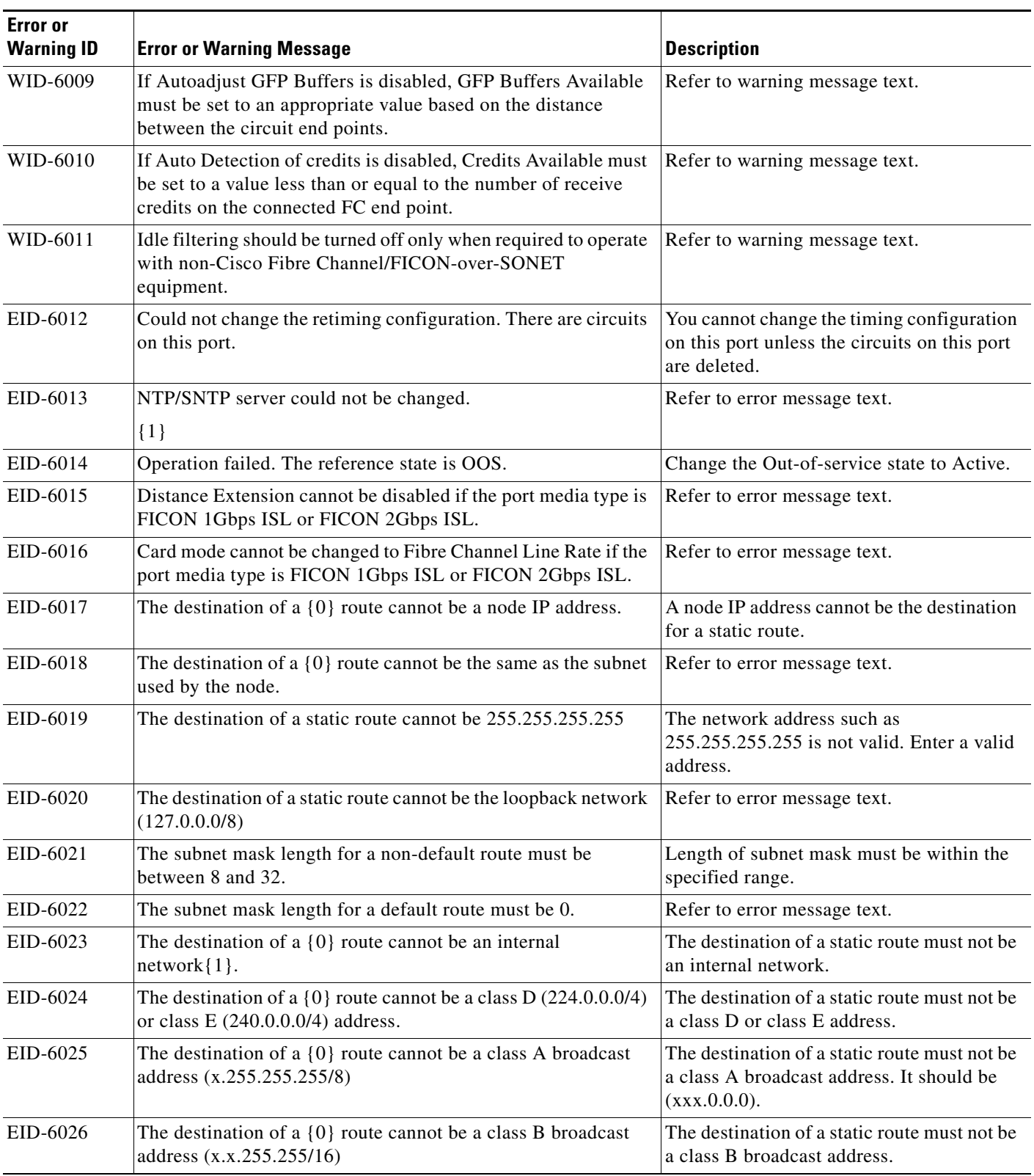

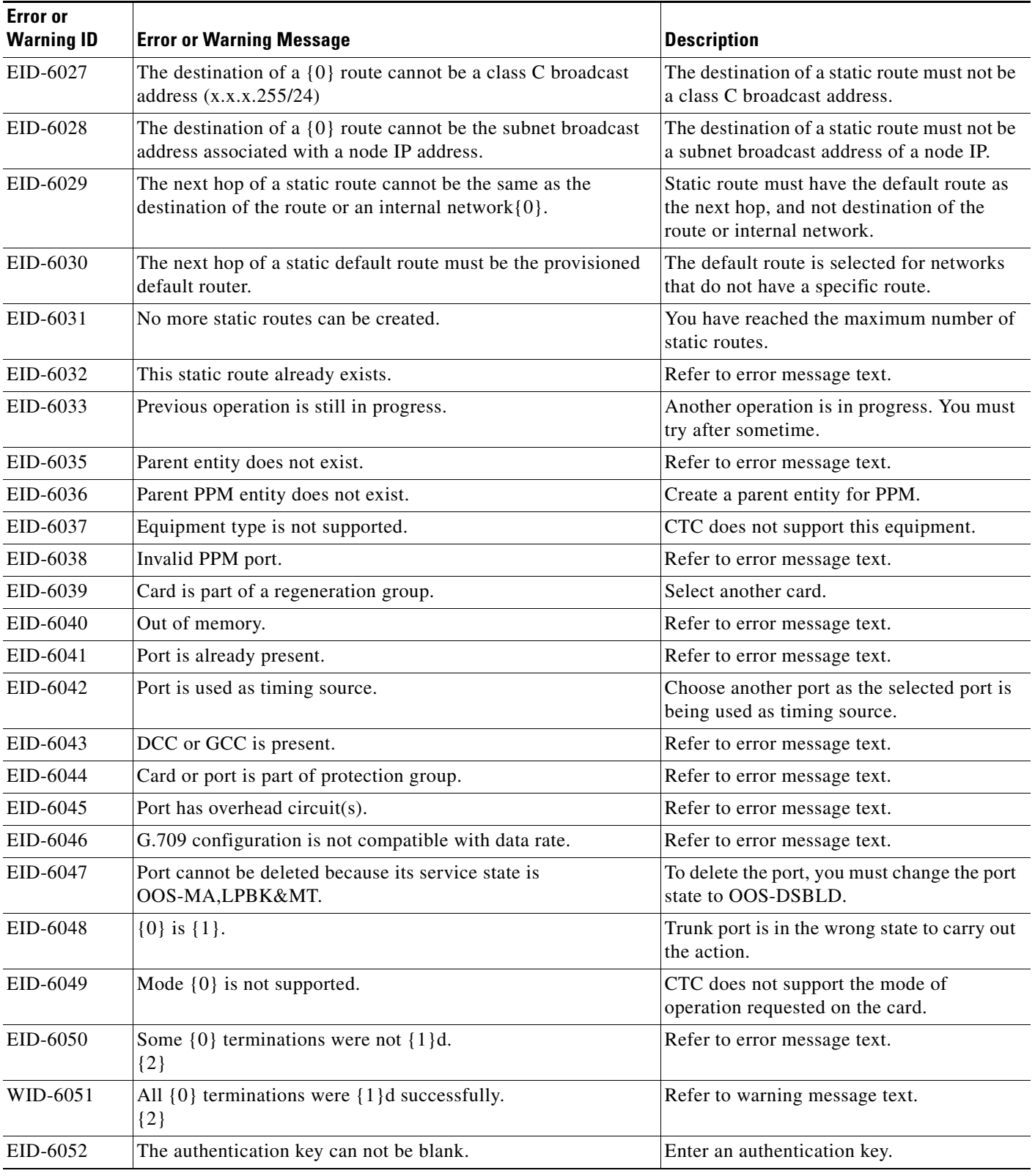

**The State** 

| <b>Error</b> or<br><b>Warning ID</b> | <b>Error or Warning Message</b>                                                    | <b>Description</b>                                                                                  |
|--------------------------------------|------------------------------------------------------------------------------------|----------------------------------------------------------------------------------------------------|
| EID-6053                             | No more SNMP trap destinations can be created.                                     | You have reached the maximum number of<br>SNMP trap destinations.                                   |
| EID-6054                             | {0} is not a valid IP address for an SNMP trap destination.                        | The IP address specified is invalid as the<br>receiver of SNMP traps                                |
| EID-6055                             | The IP address is already in use.                                                  | Refer to error message text.                                                                        |
| EID-6056                             | Invalid SNMP trap destination. {0}                                                 | The specified SNMP trap destination is<br>invalid. Choose another destination.                      |
| WID-6057                             | Changing the card mode will result in an automatic reset.                          | Refer to warning message text.                                                                      |
| EID-6058                             | Max number of GRE tunnels exceeded.                                                | Refer to error message text.                                                                        |
| EID-6059                             | The specified GRE tunnel already exists!                                           | Specify another GRE tunnel.                                                                         |
| EID-6060                             | Cannot {0} GRE tunnel entry:<br>${1}.$                                             | Refer to error message text.                                                                        |
| EID-6061                             | Error deleting GRE tunnel entry.                                                   | CTC encountered an error while deleting<br>the GRE tunnel entry.                                    |
| EID-6062                             | Selected GRE tunnel does not exist.                                                | Create a GRE tunnel and proceed.                                                                    |
| EID-6063                             | Selected router does not exist.                                                    | Create a router and proceed.                                                                        |
| EID-6064                             | MAA address list is full.                                                          | Refer to error message text.                                                                        |
| EID-6065                             | Selected area address is duplicated.                                               | Enter another area address.                                                                         |
| EID-6066                             | Primary area address can not be removed.                                           | Refer to error message text.                                                                        |
| EID-6067                             | Selected area address does not exist.                                              | Choose another area address.                                                                        |
| EID-6068                             | The GRE NSEL may not be modified while there are GRE<br>Tunnel Routes provisioned. | You can not change the NSEL address if<br>there are tunnels provisioned.                            |
| EID-6069                             | The node is currently in ES mode. Only router #1 may be<br>provisioned.            | An End System needs only one provisioned<br>router.                                                 |
| EID-6070                             | No router selected.                                                                | Select a router.                                                                                    |
| EID-6071                             | Cannot flush TARP data cache.                                                      | You cannot flush the cache in the Tunnel<br>identifier Address Resolution Protocol<br>(TARP) state. |
| EID-6072                             | Cannot add TARP data cache entry:<br>${0}$                                         | You cannot add the specified cache entry.                                                           |
| WID-6073                             | TARP request has been initiated.<br>Try refreshing TARP data cache later.          | Refer to warning message text.                                                                      |
| EID-6074                             | End System mode only supports one subnet.                                          | Refer to error message text.                                                                        |
| EID-6075                             | Trying to remove MAT entry that does not exit.                                     | CTC is removing the non-existant MAT<br>entry.                                                      |
| EID-6076                             | Cannot {0} TARP manual adjacency entry:<br>$\{1\}$                                 | CTC can not add the specified adjacency<br>entry for reasons unknown.                               |
| EID-6077                             | Area address shall be 1 to 13 bytes long.                                          | Area address should not be more than 13<br>characters.                                              |

*Table 4-1 Error Messages (continued)*

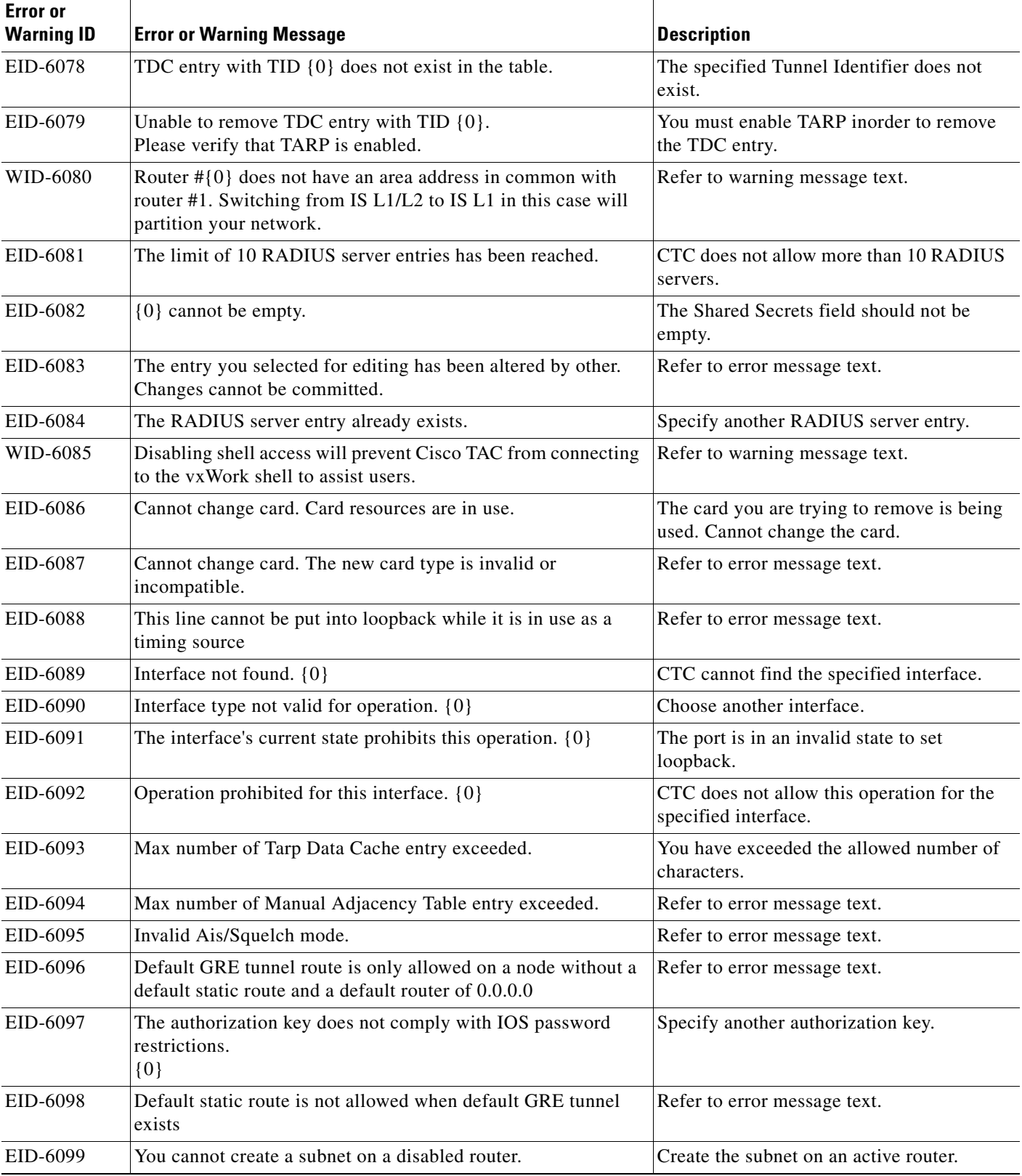

 $\blacksquare$ 

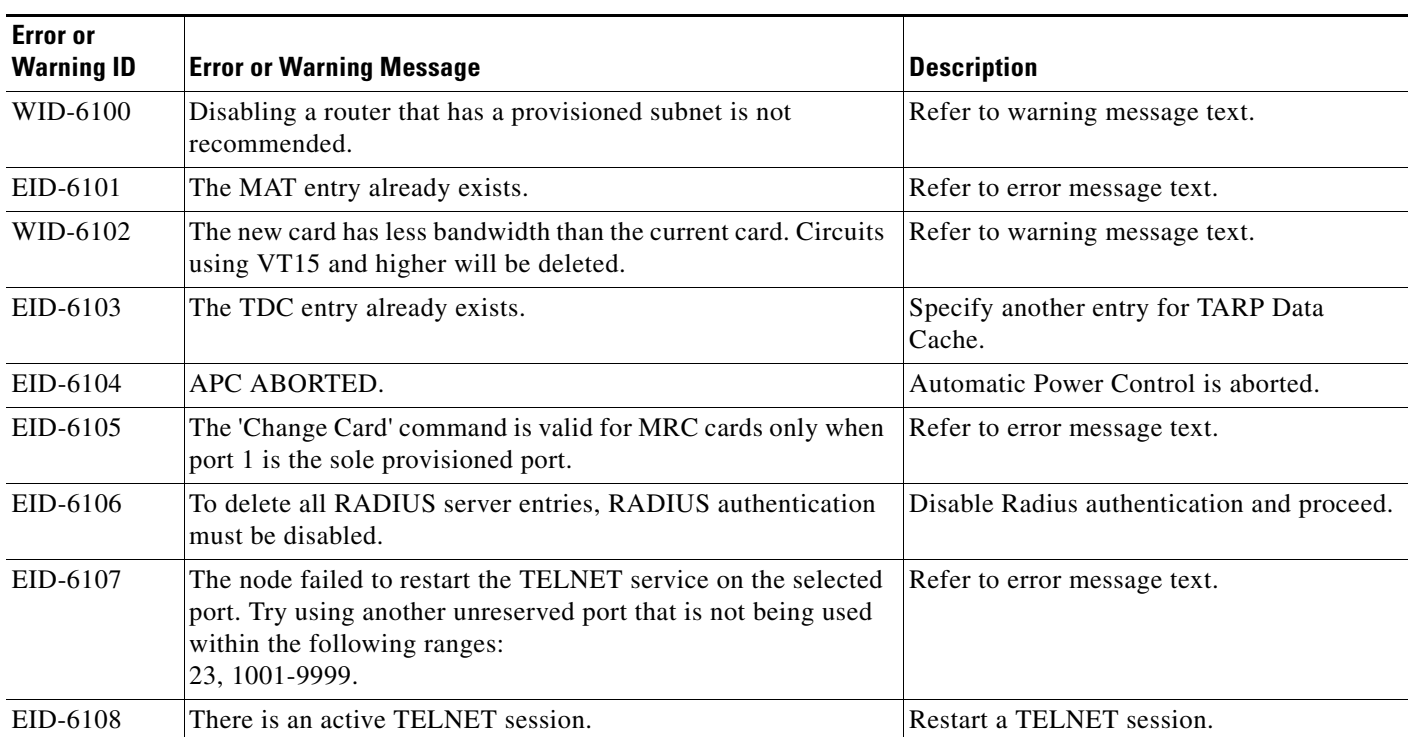

1. EID-3159 can appear if you attempt to perform another switching operation within a certain time interval. This interval is an algorithm of three seconds per working card in the protection group. The maximum interval is 10 seconds.

 $\mathcal{L}_{\rm{max}}$ 

 $\blacksquare$